## **Nisivoccia Consulting LLC**

*Information Technology Consultants* 

## **Glossary**

## **A**

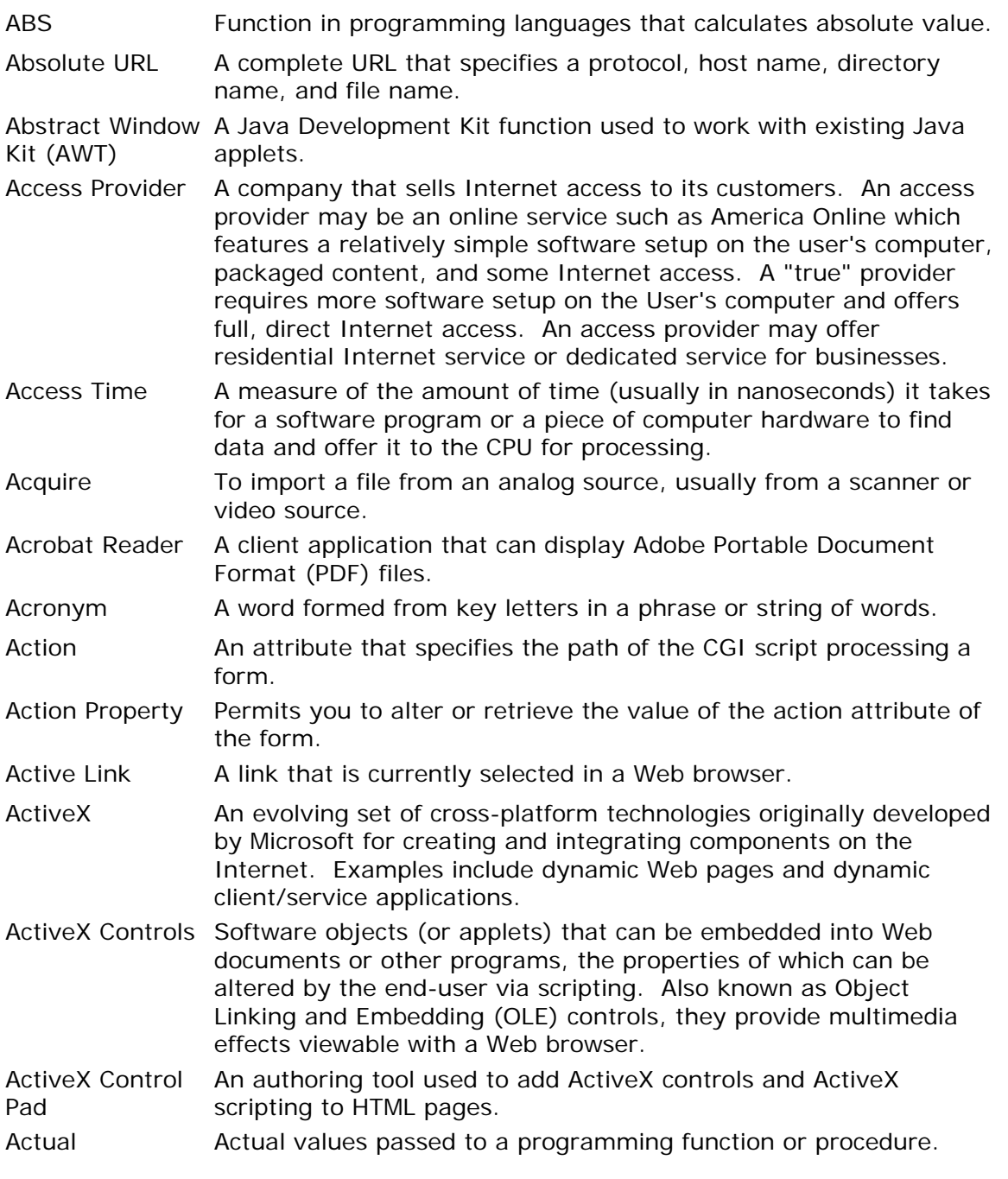

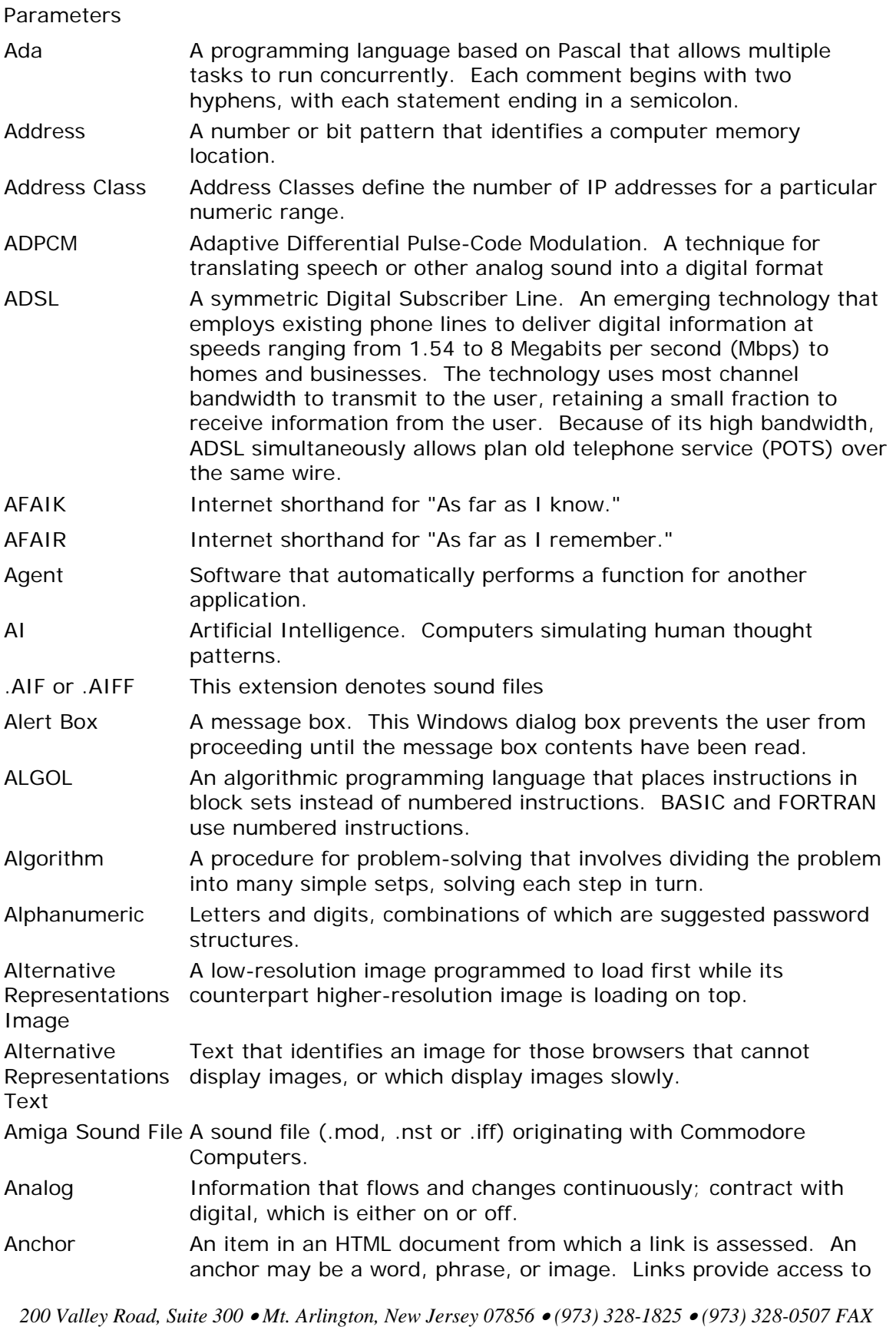

*11 Lawrence Road* • *Newton, New Jersey 07860* • *(973) 383-6699* • *(973) 383-6555 FAX* www.nisivocciaconsulting.com

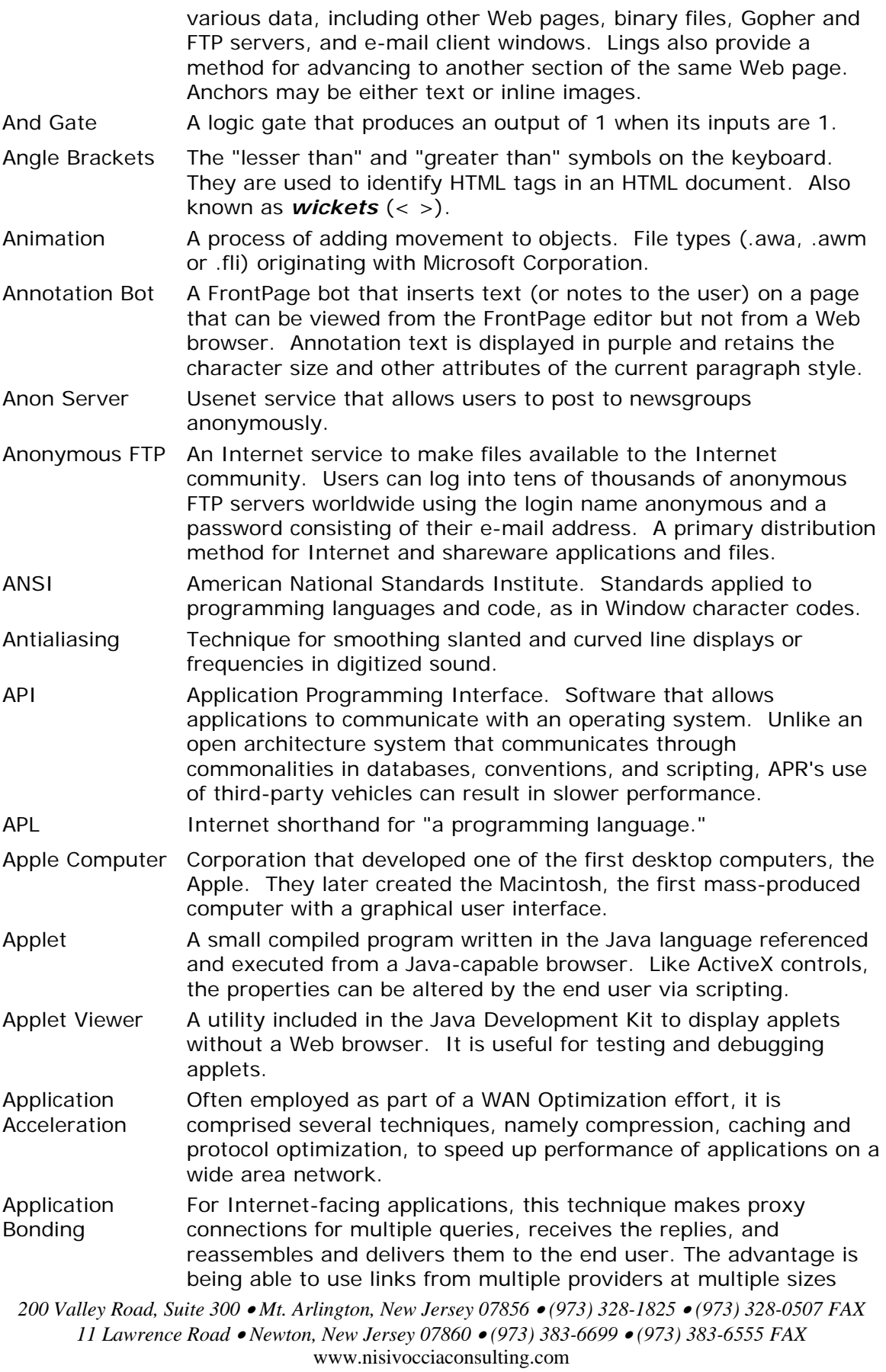

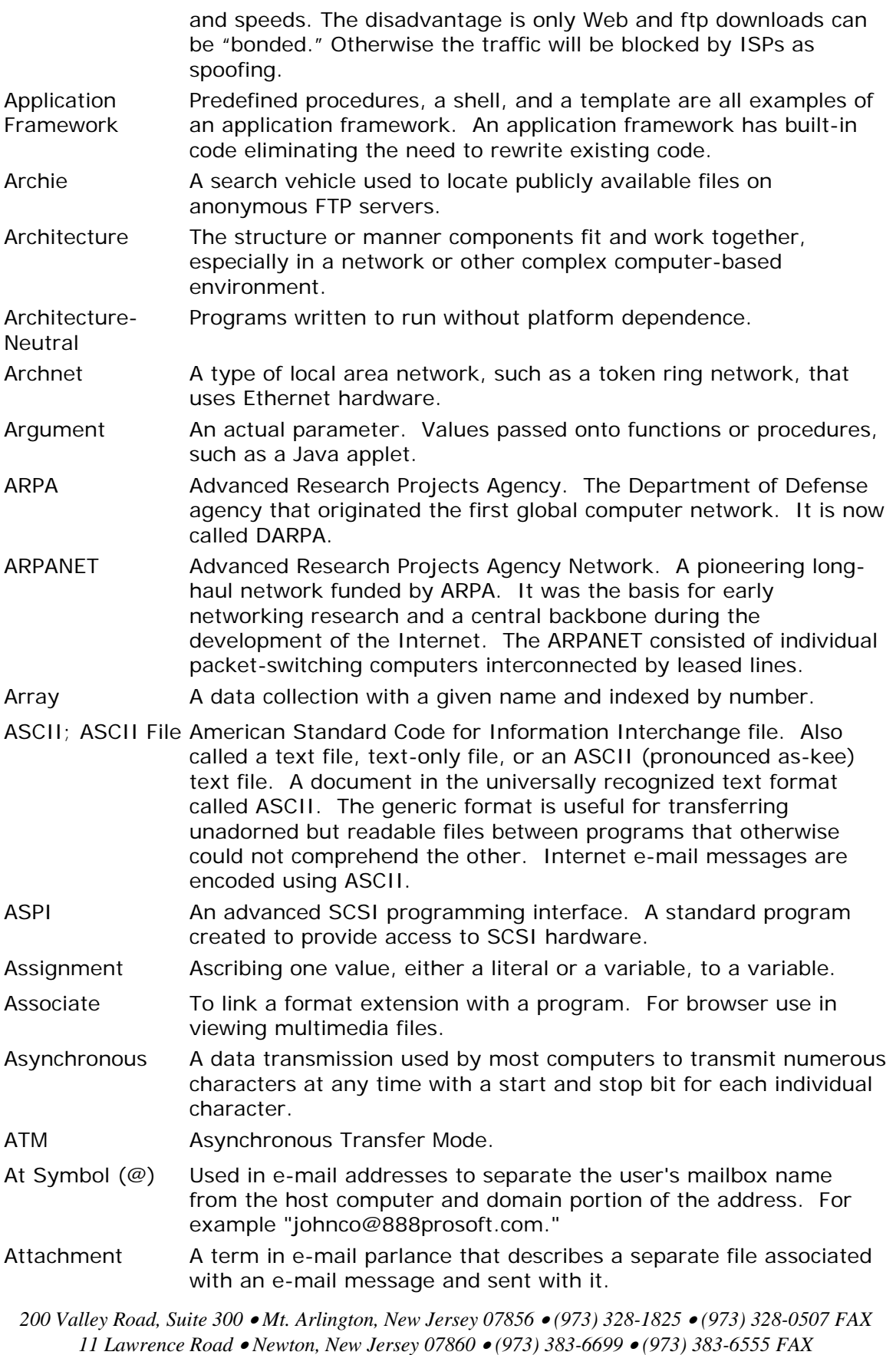

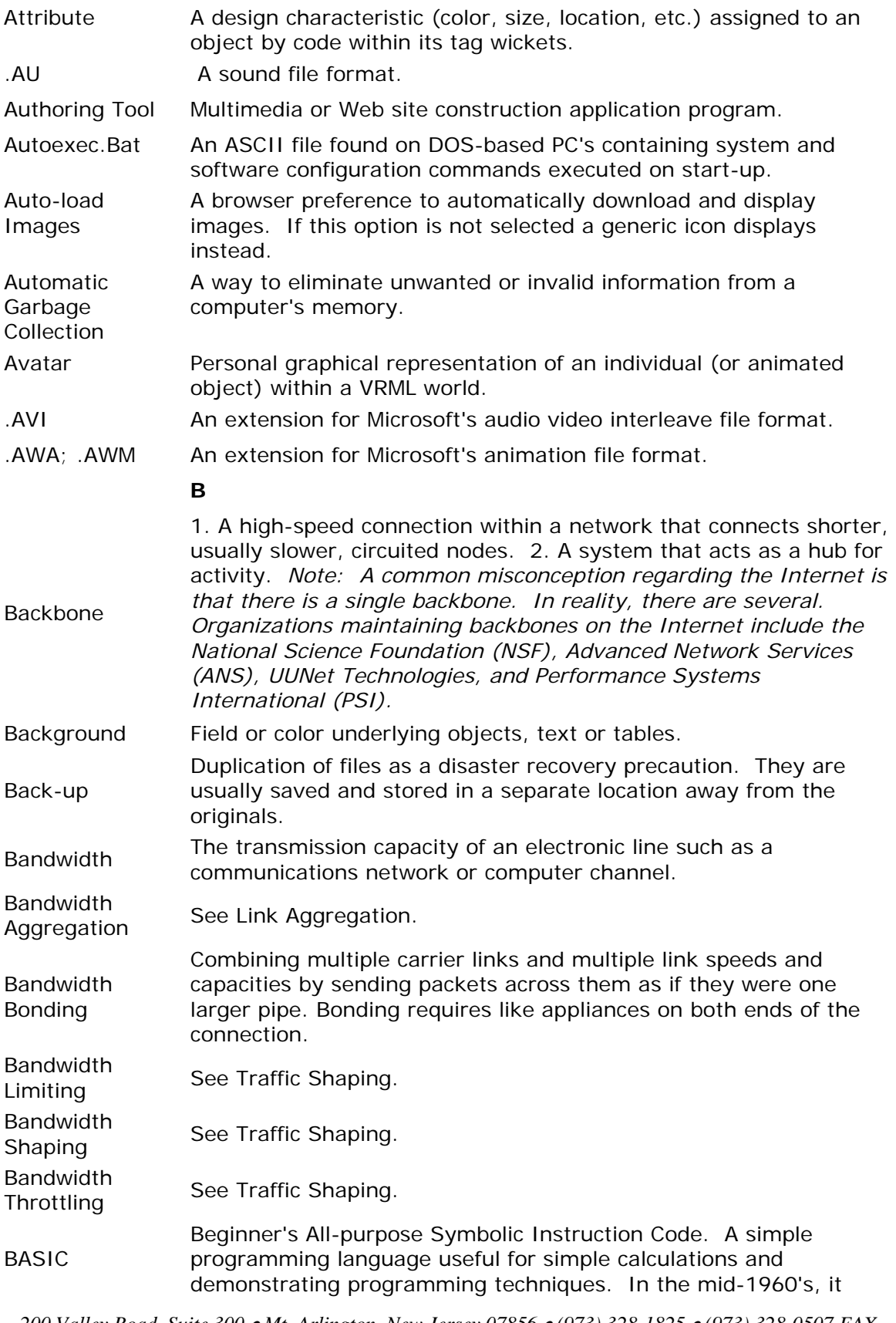

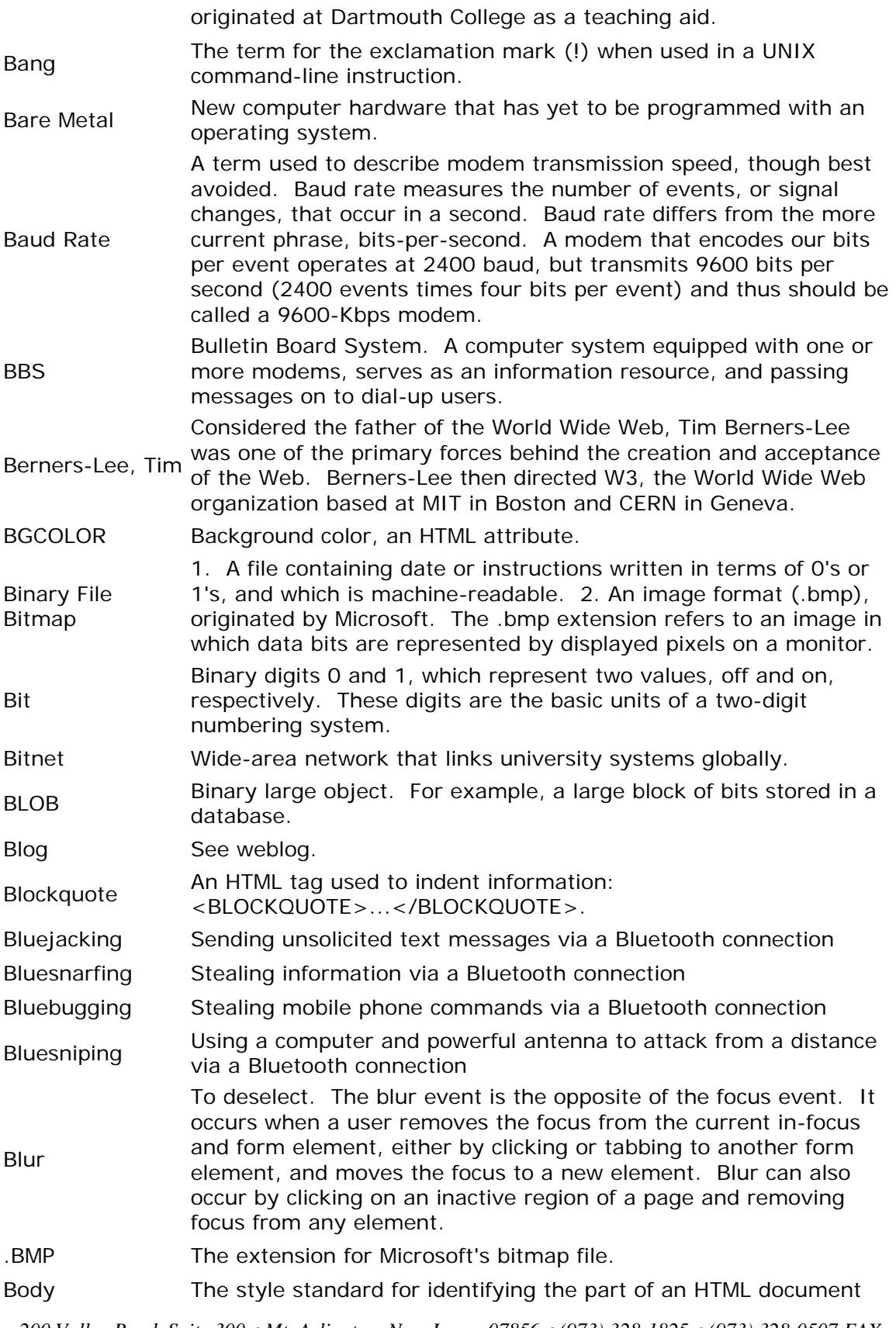

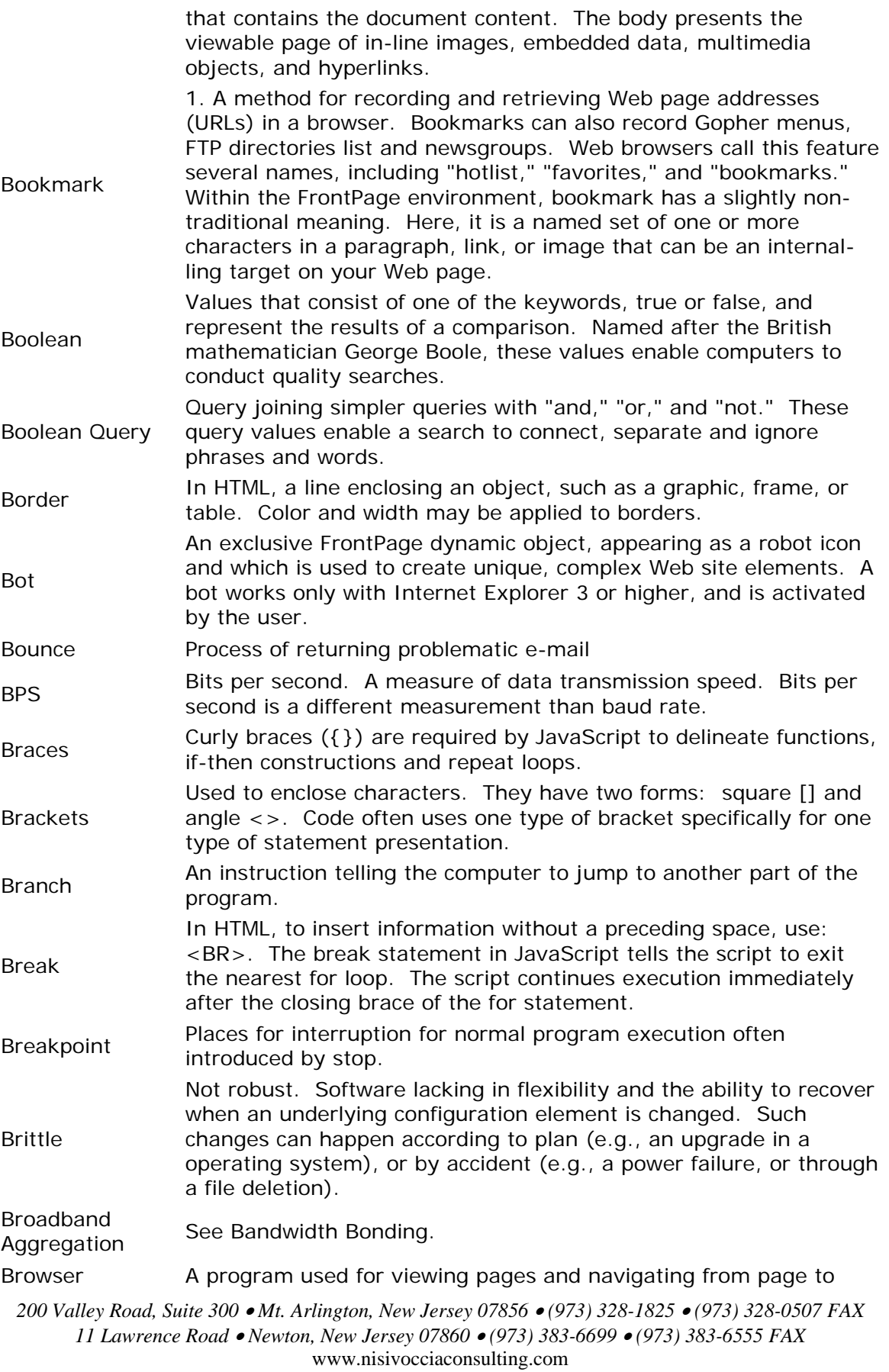

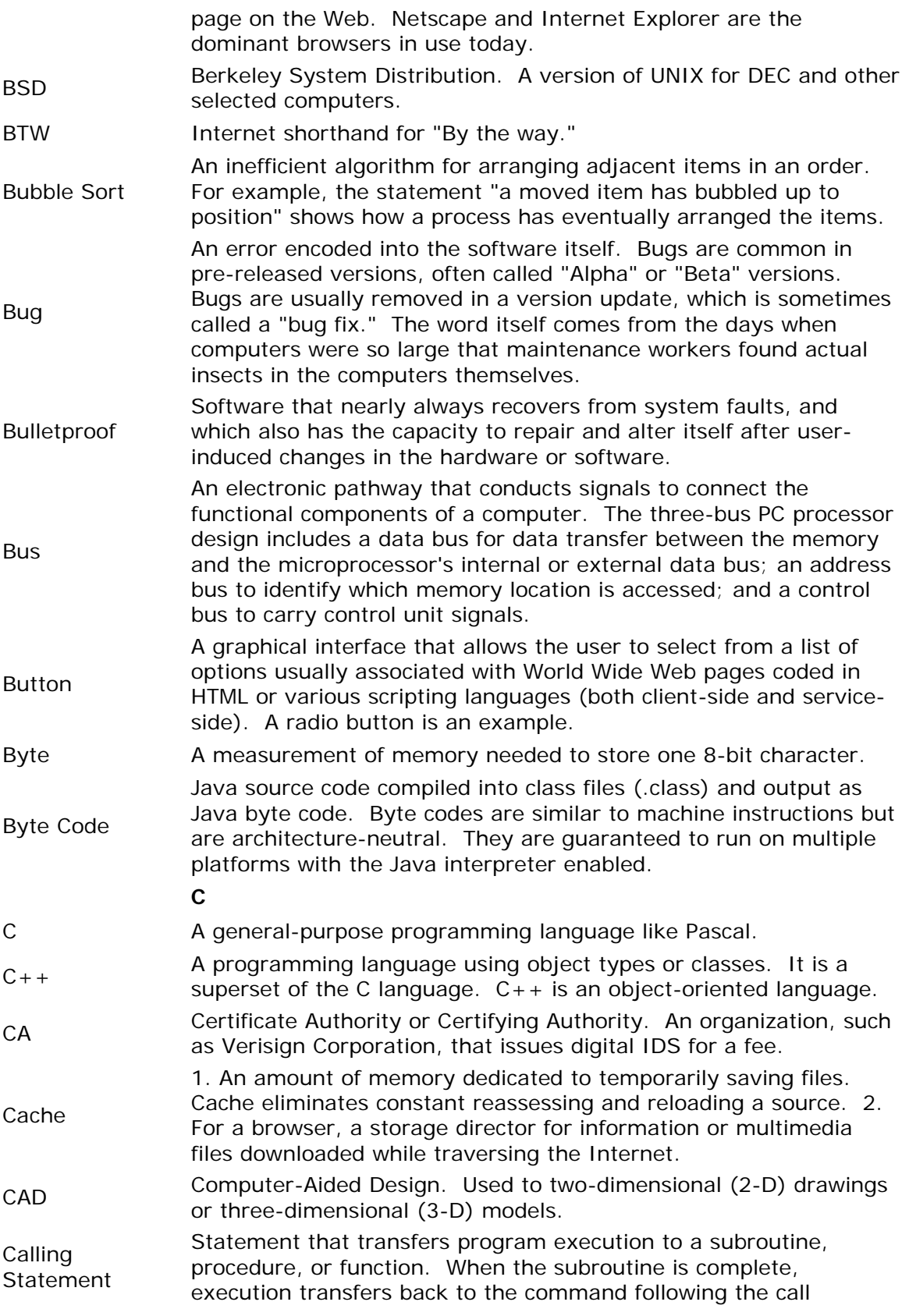

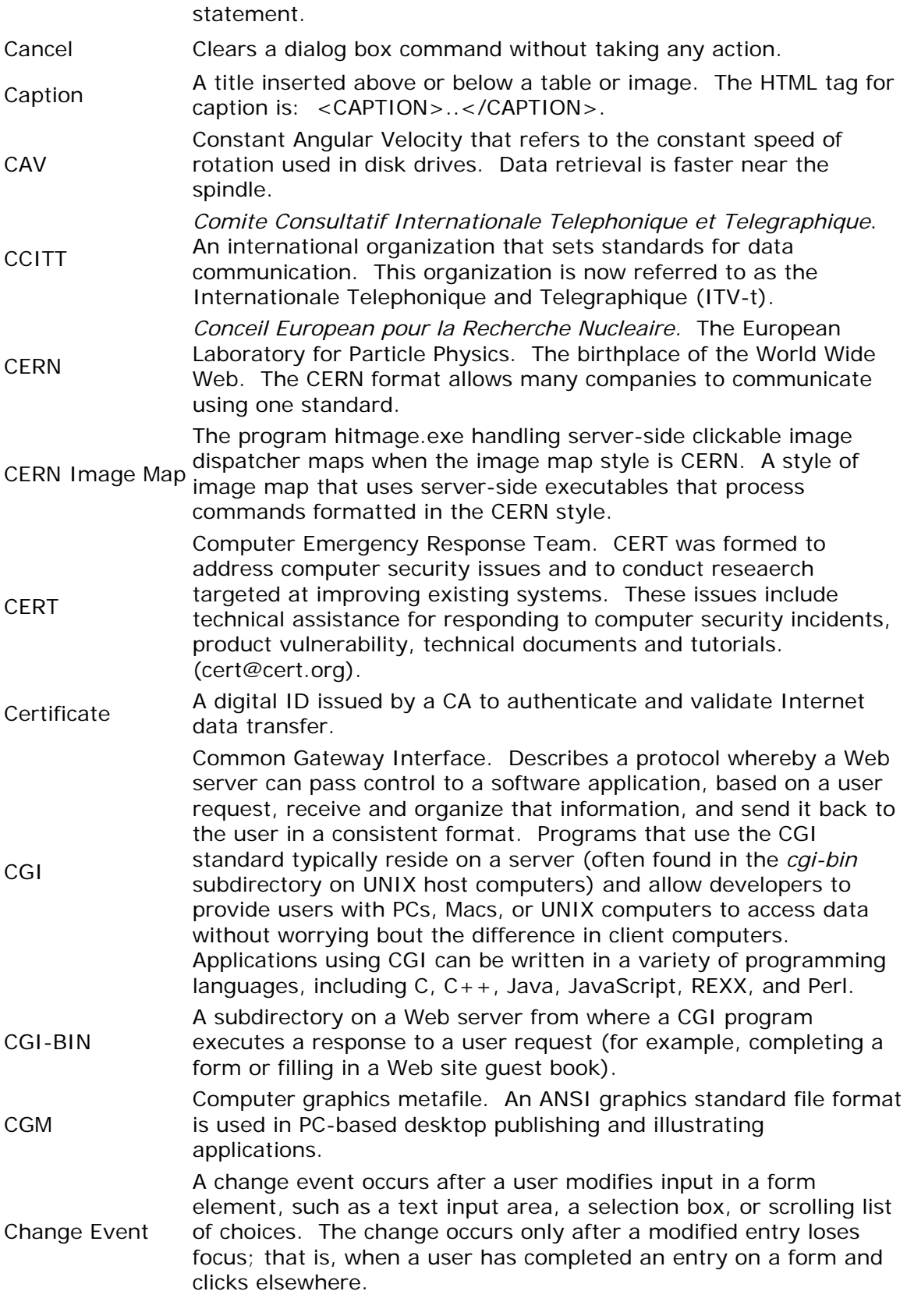

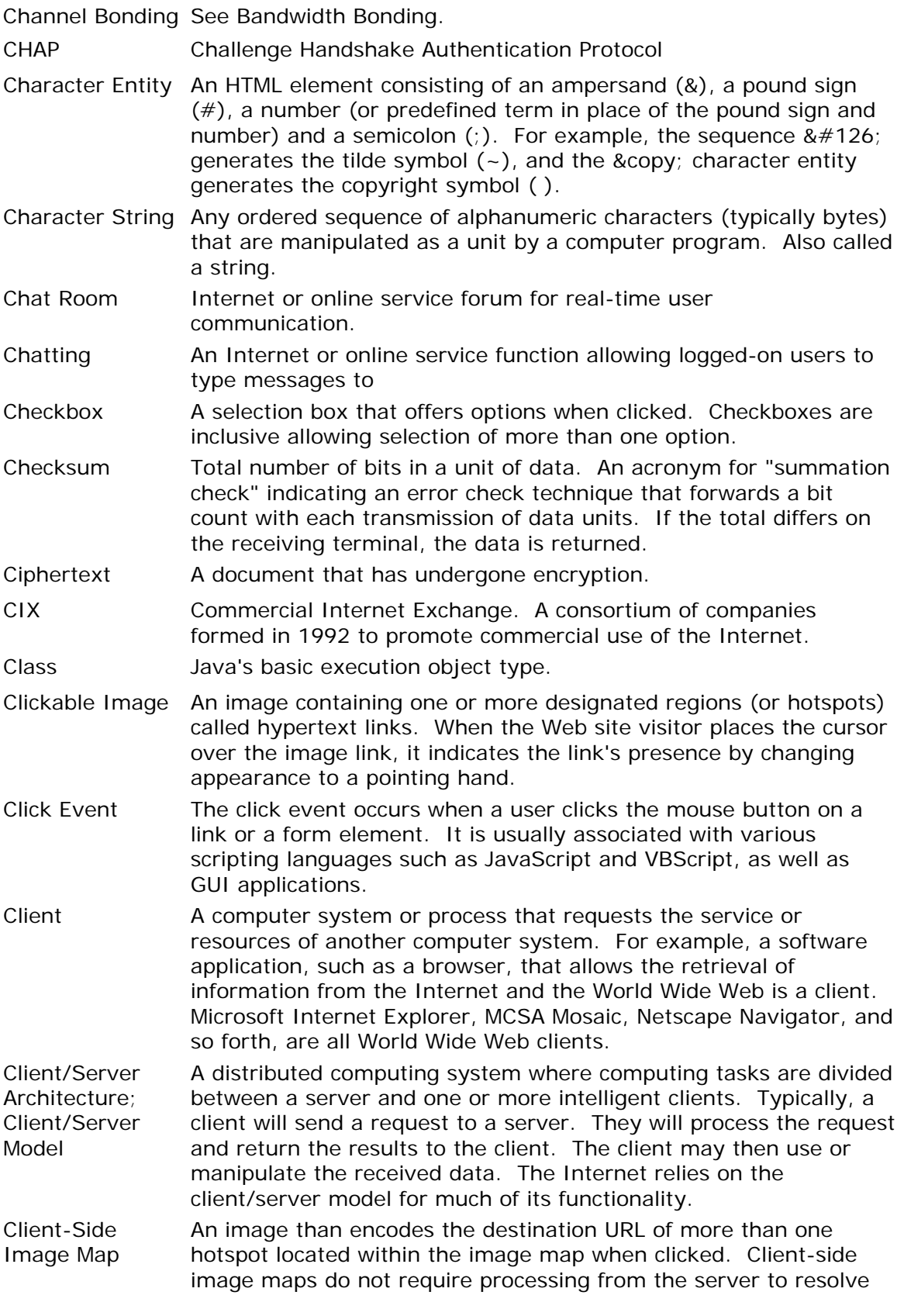

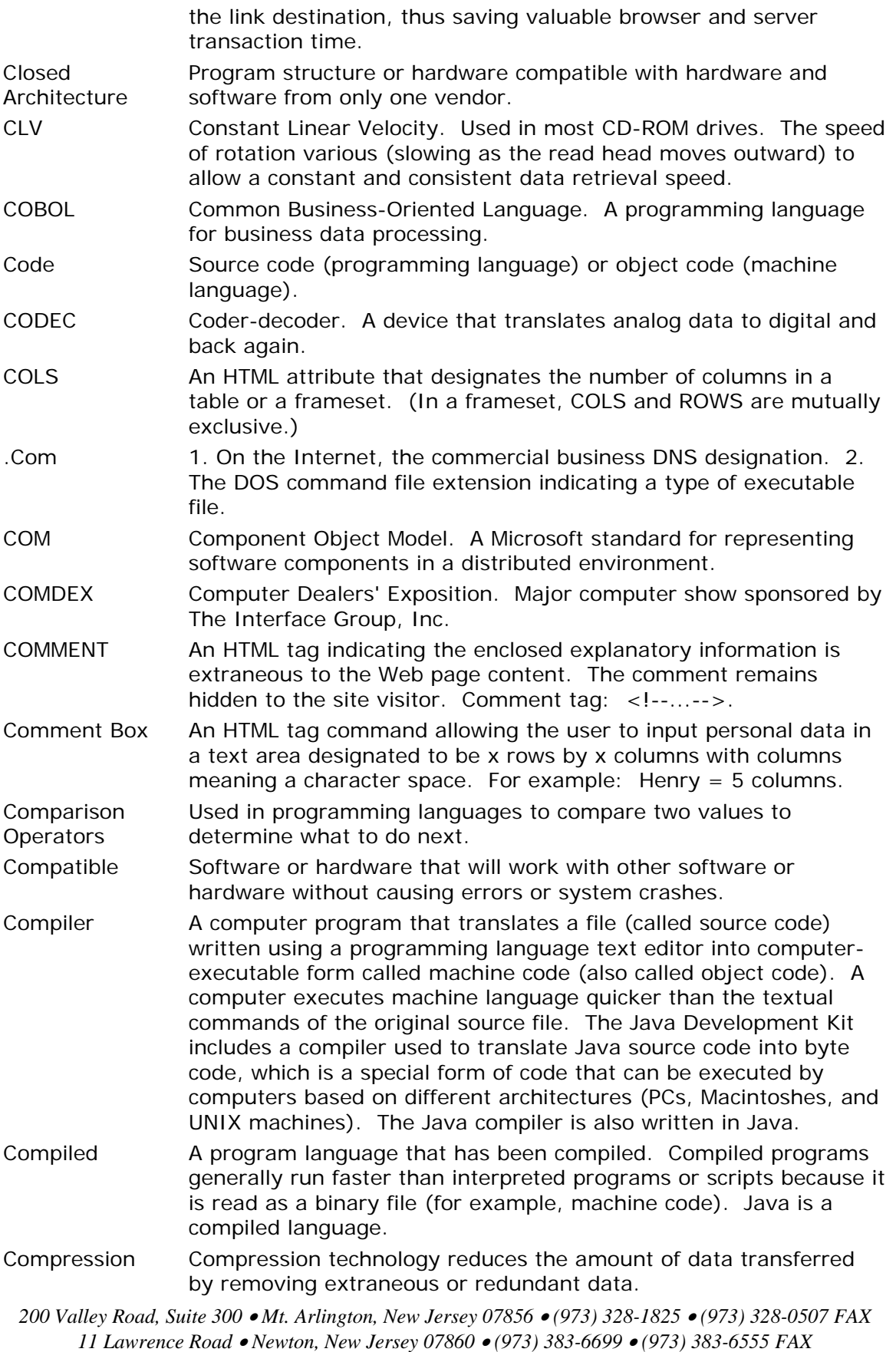

www.nisivocciaconsulting.com

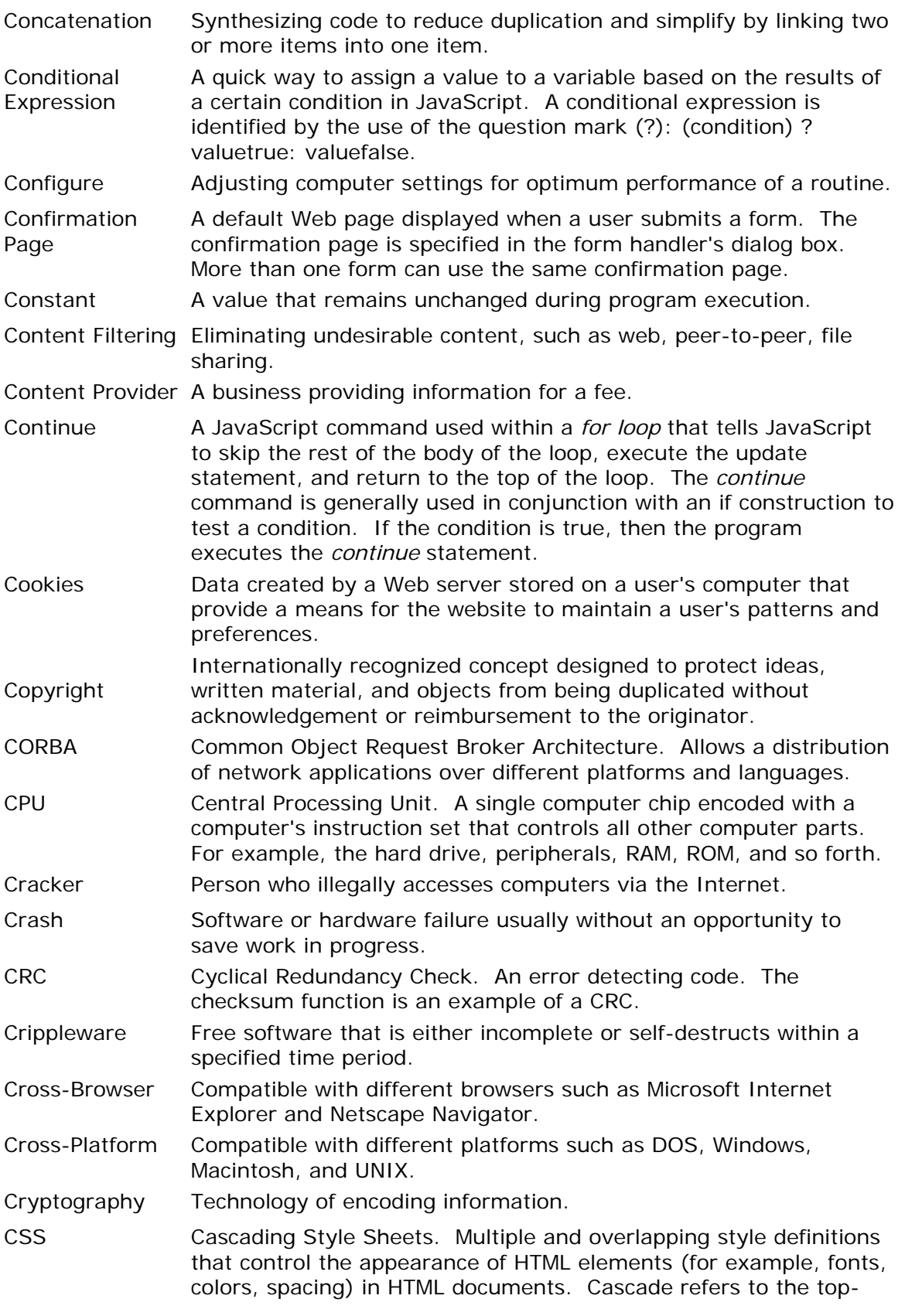

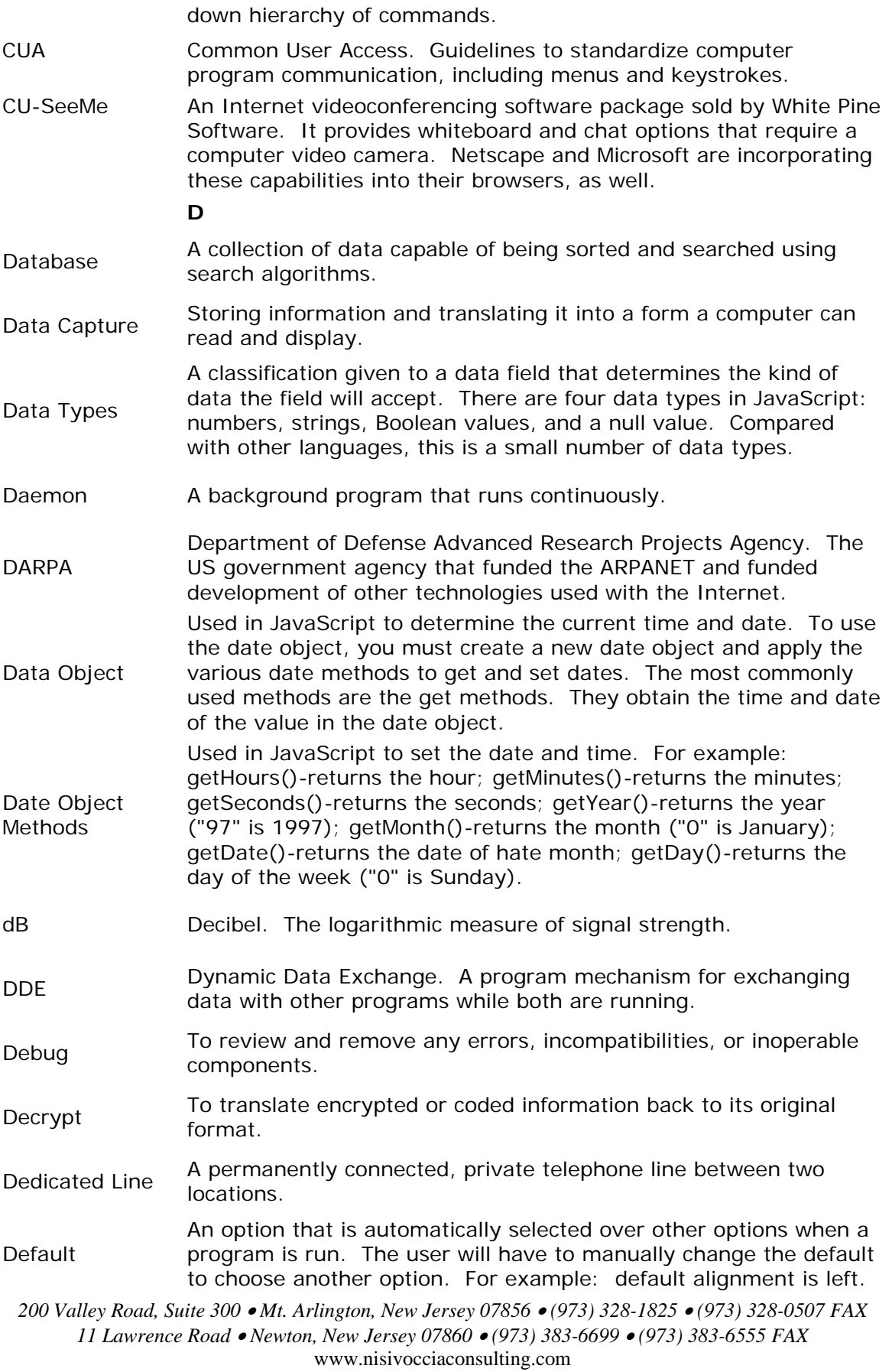

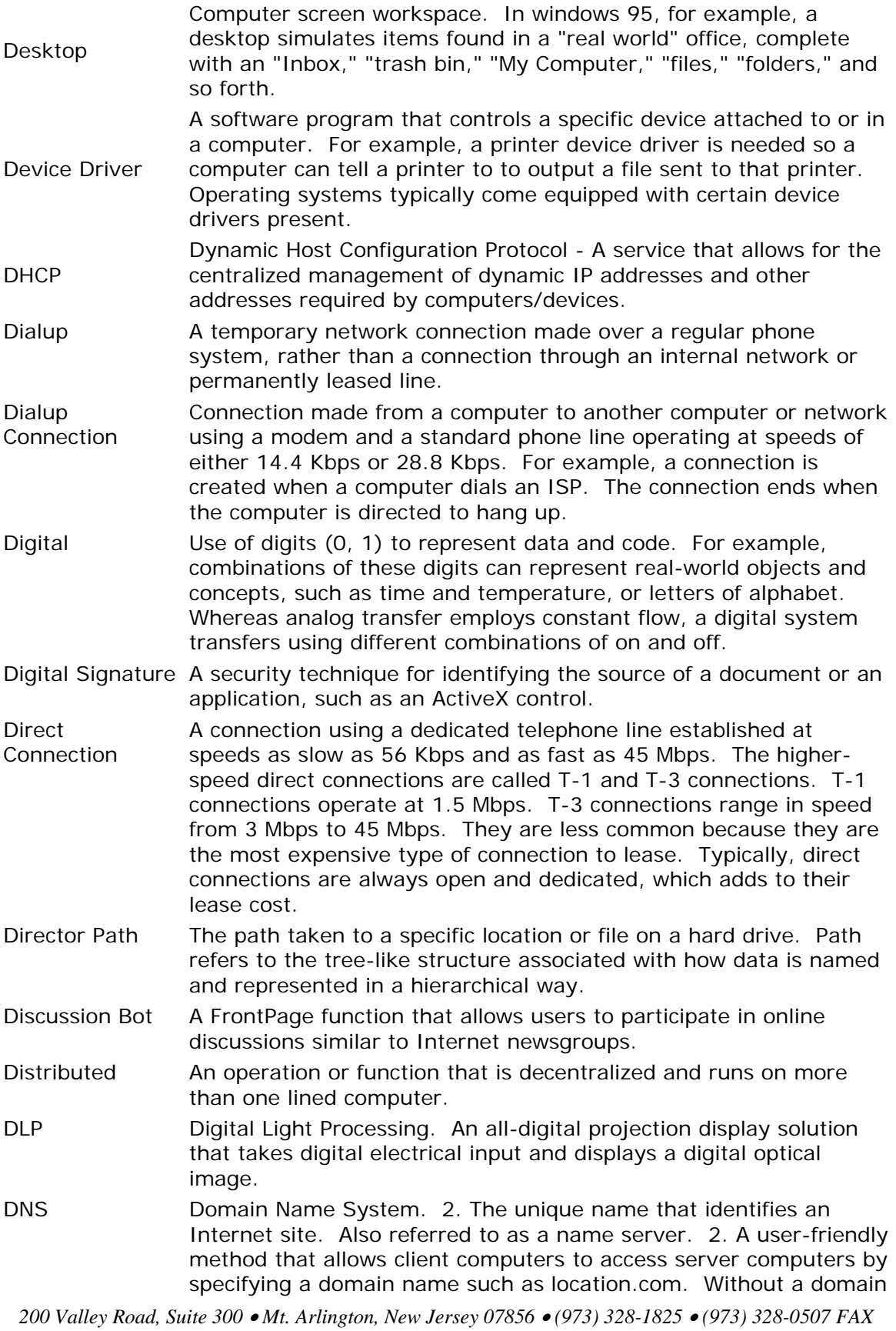

*11 Lawrence Road* • *Newton, New Jersey 07860* • *(973) 383-6699* • *(973) 383-6555 FAX*

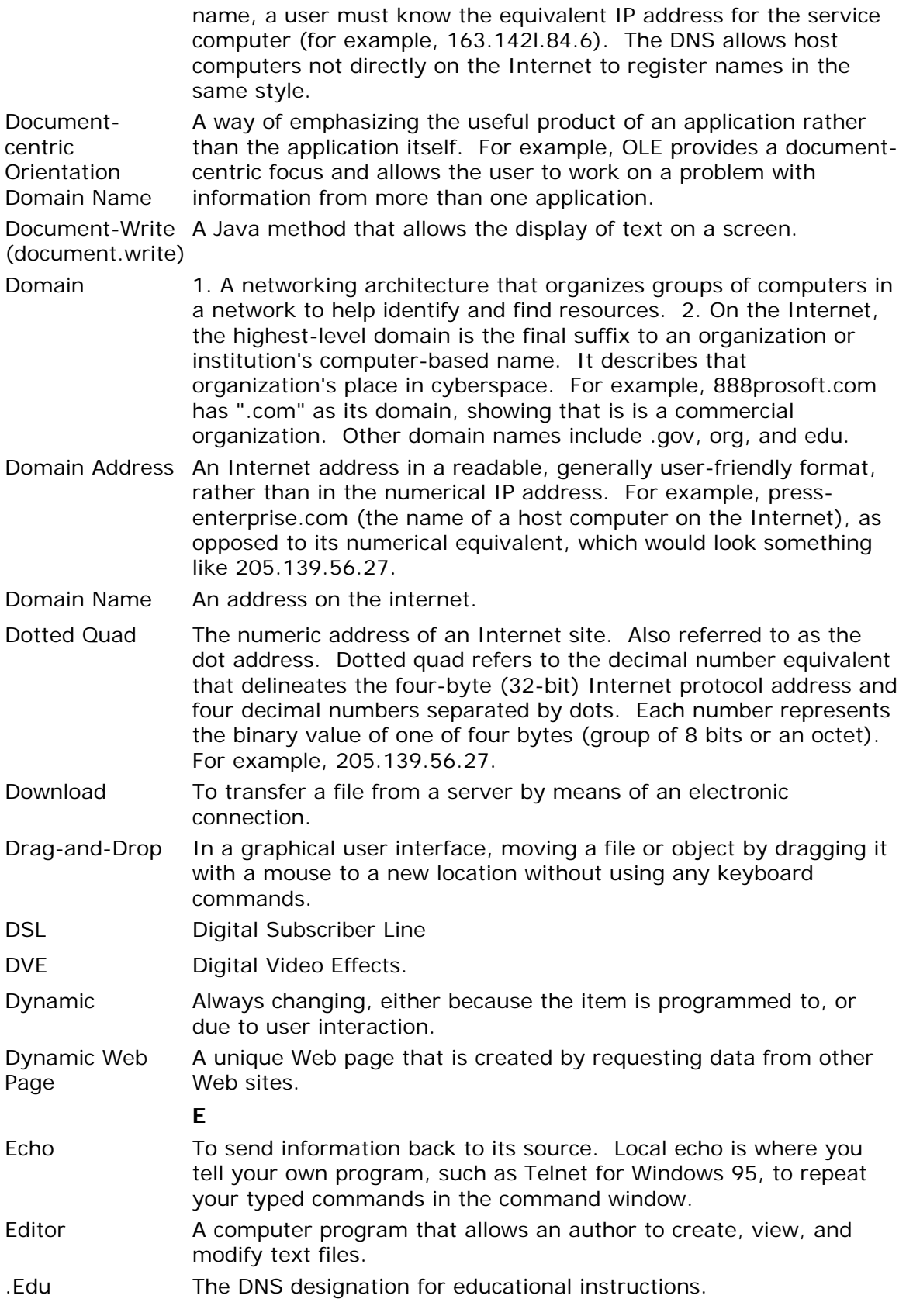

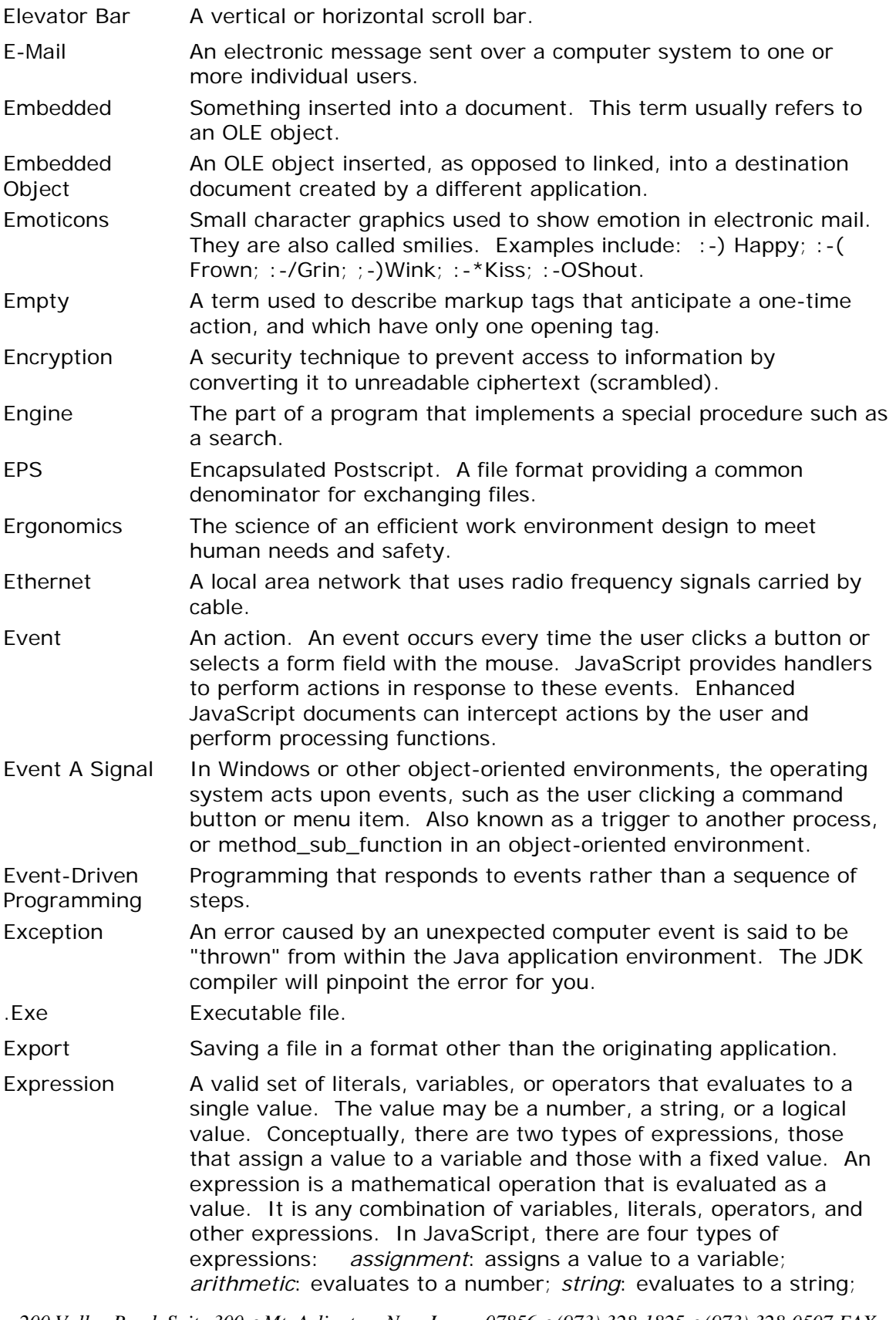

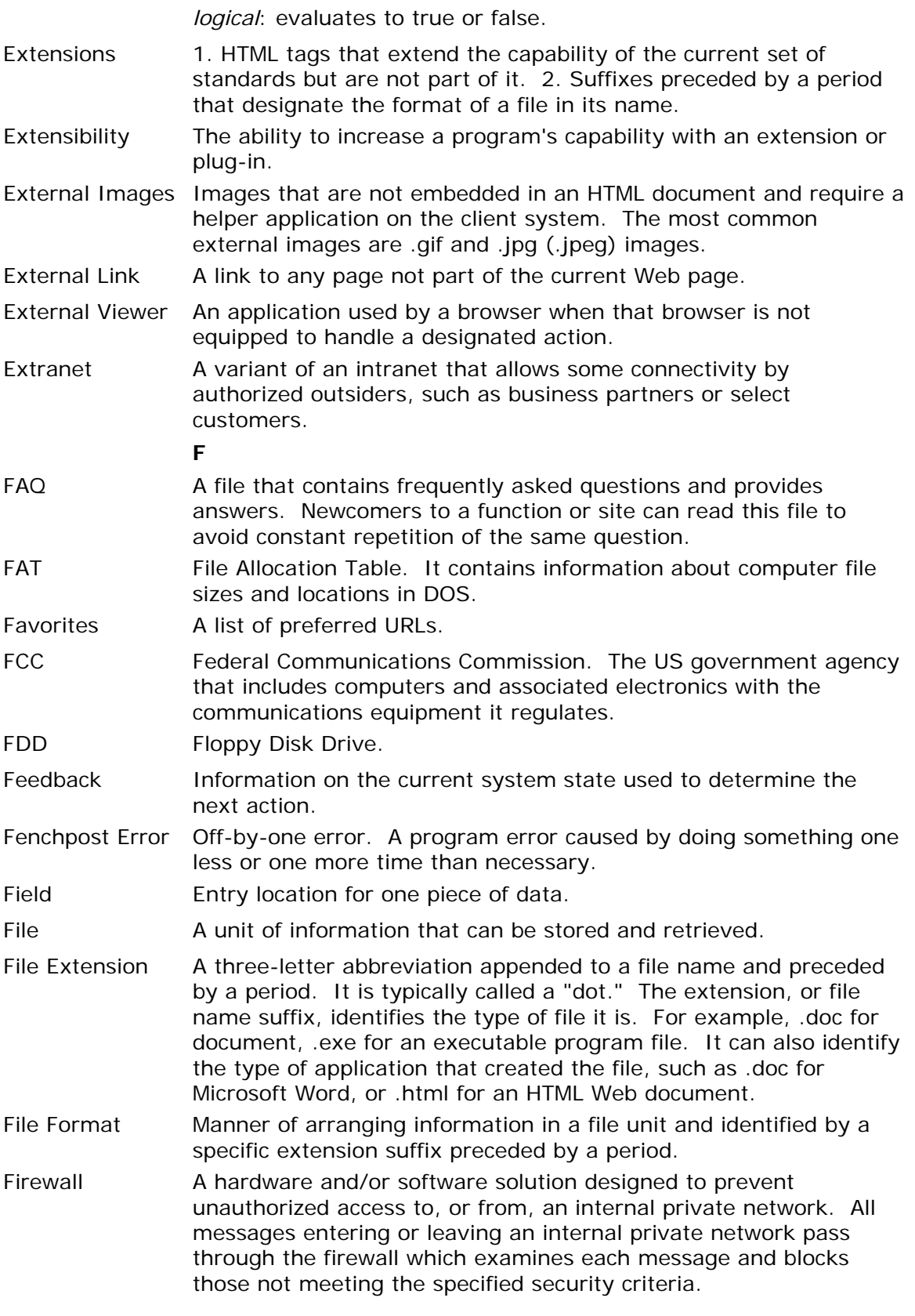

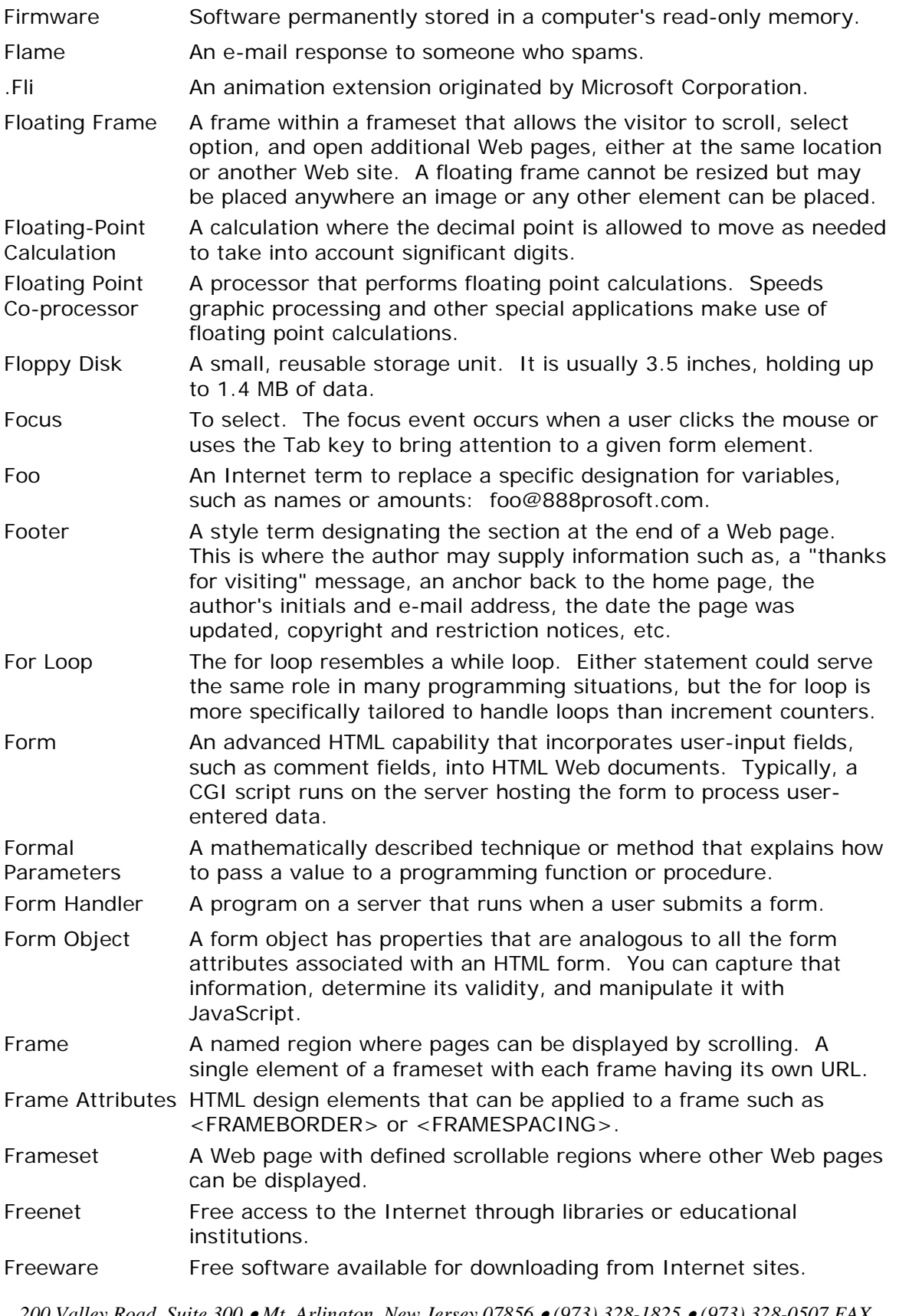

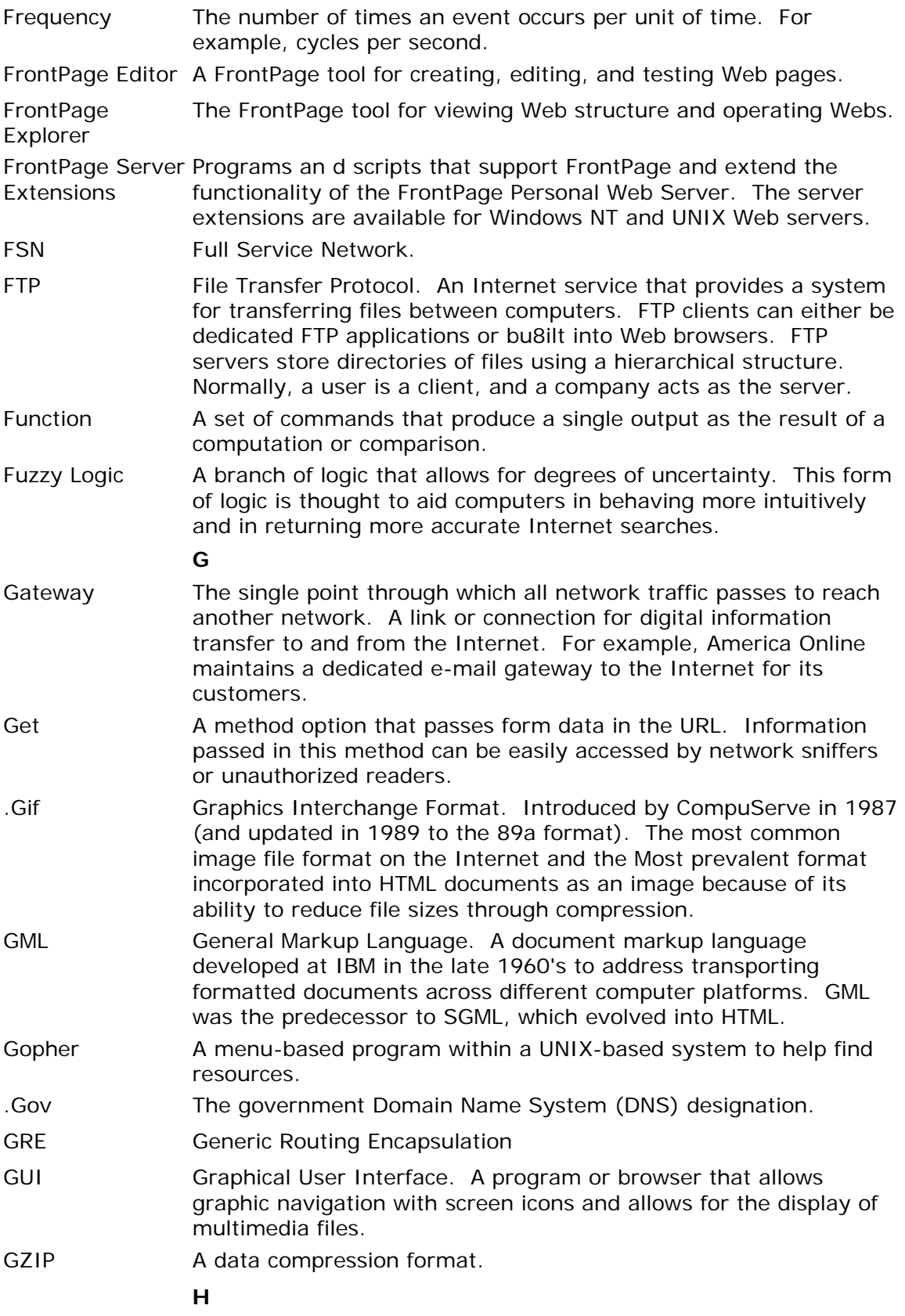

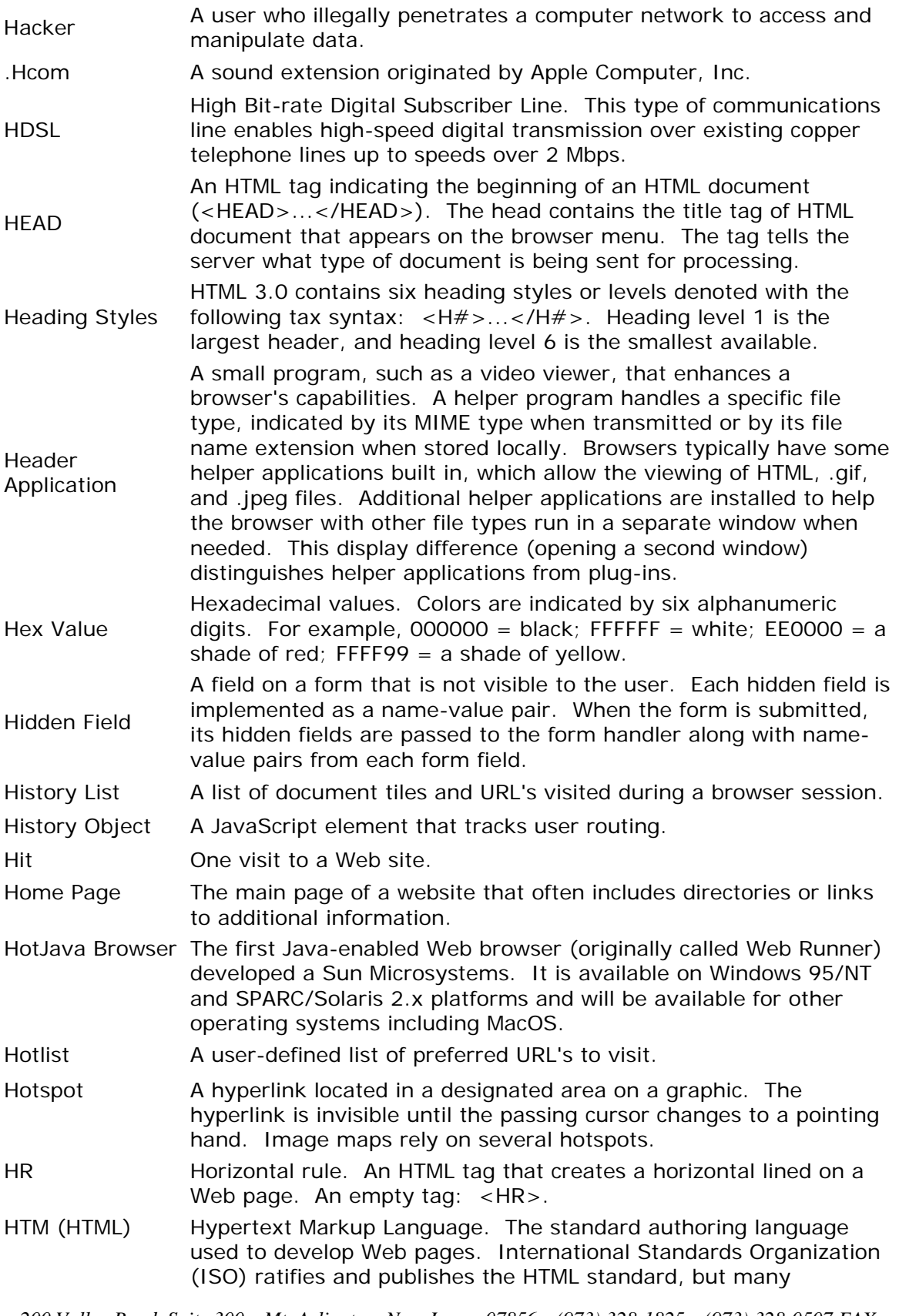

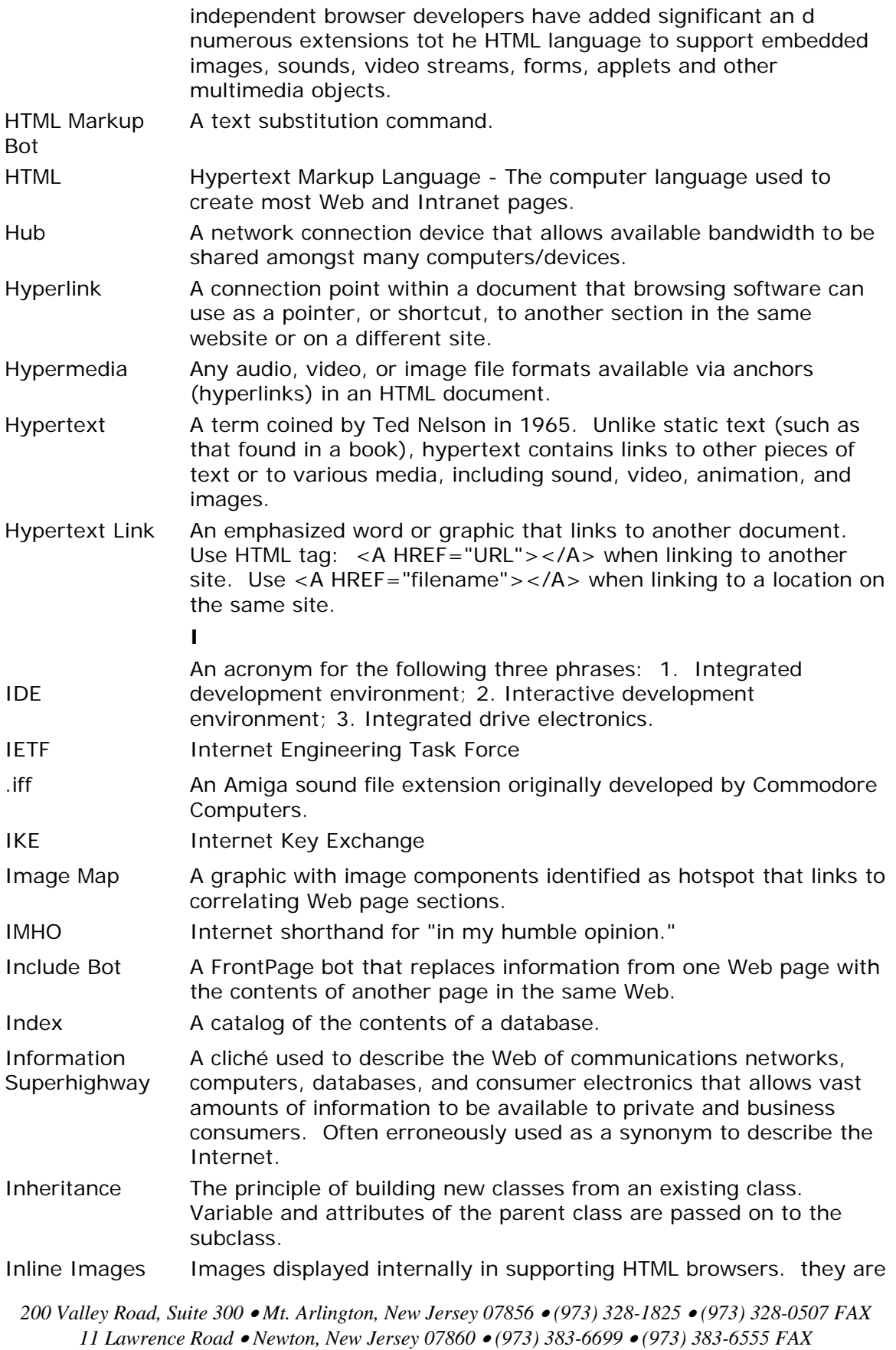

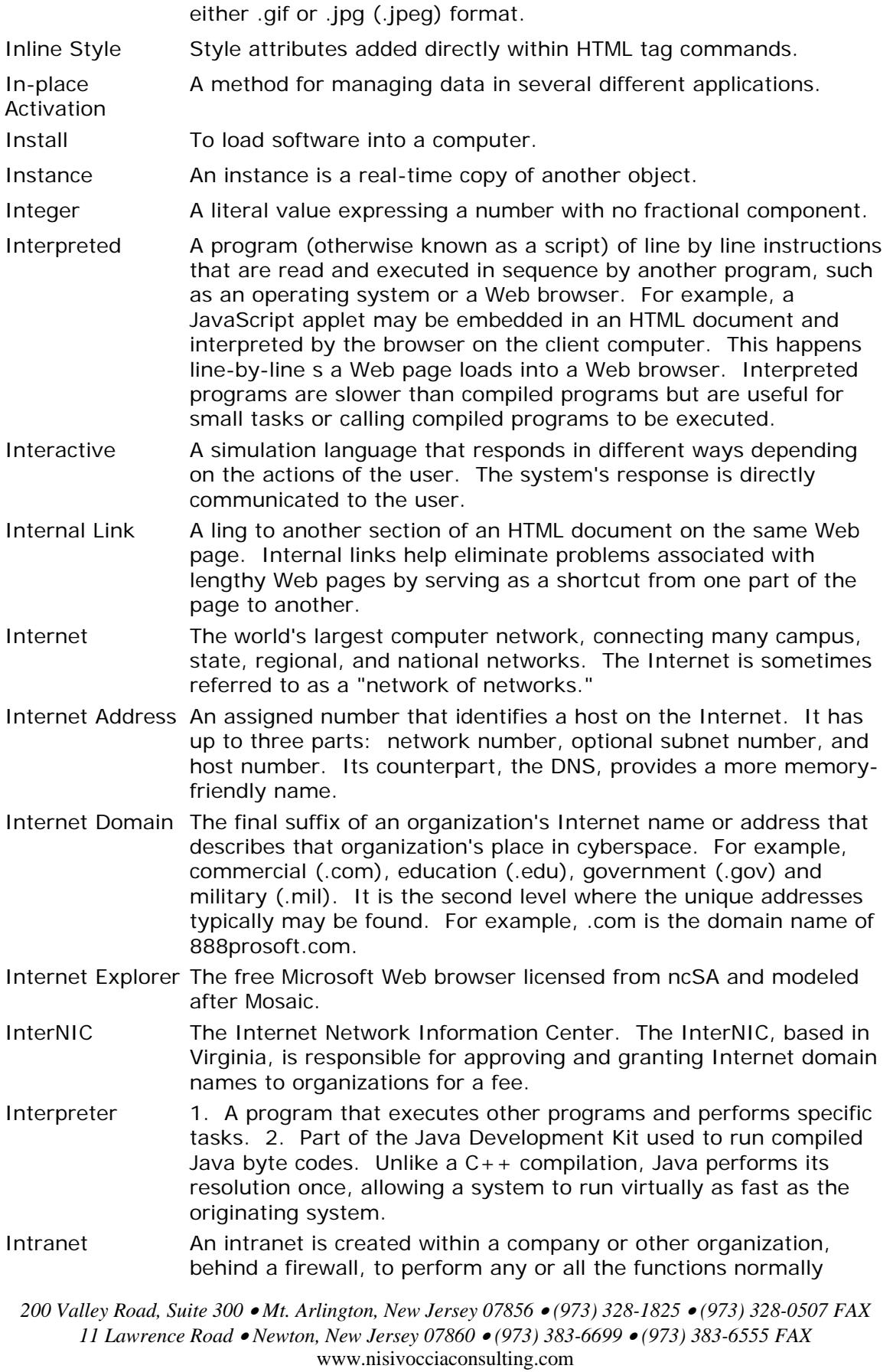

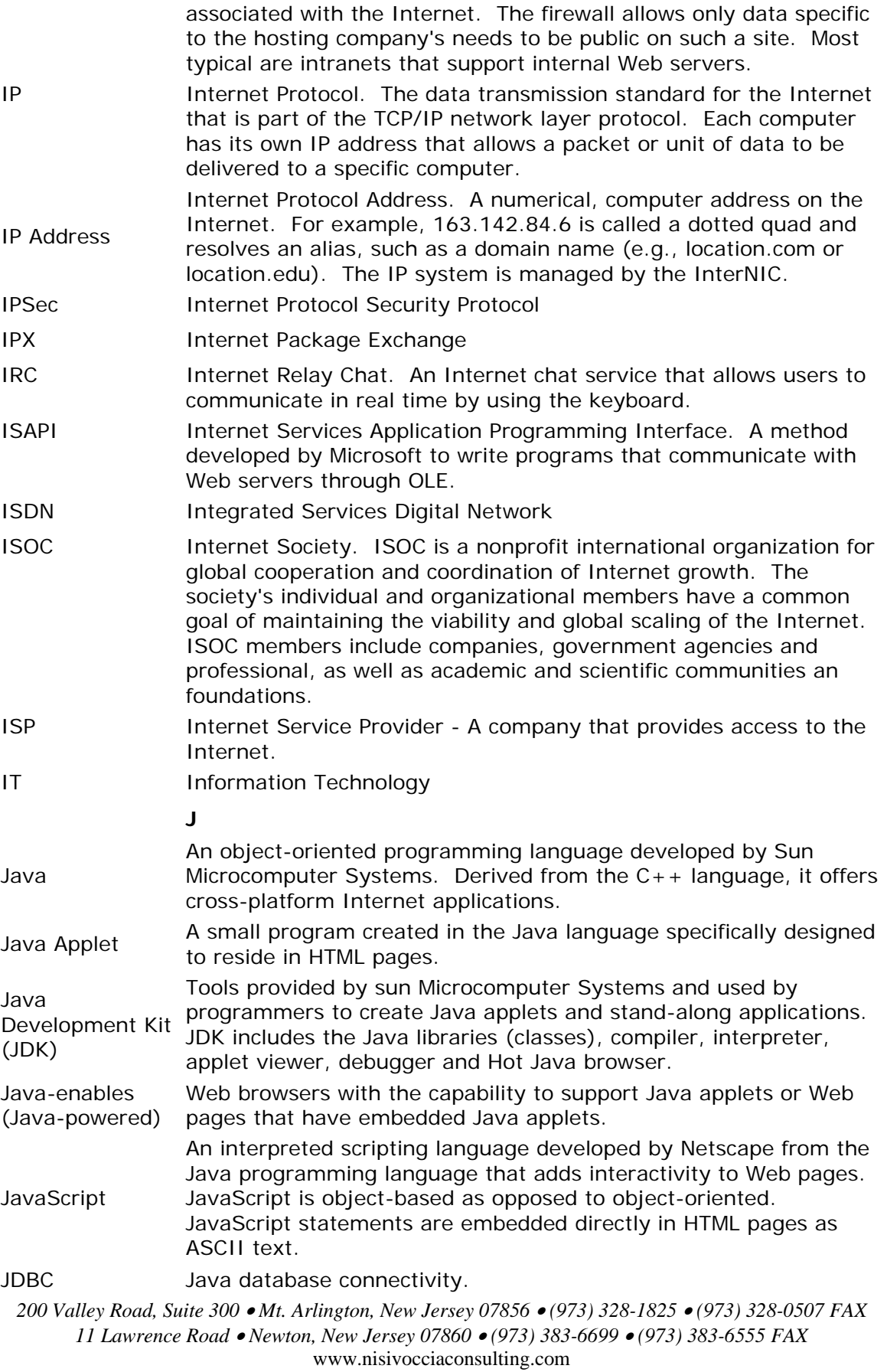

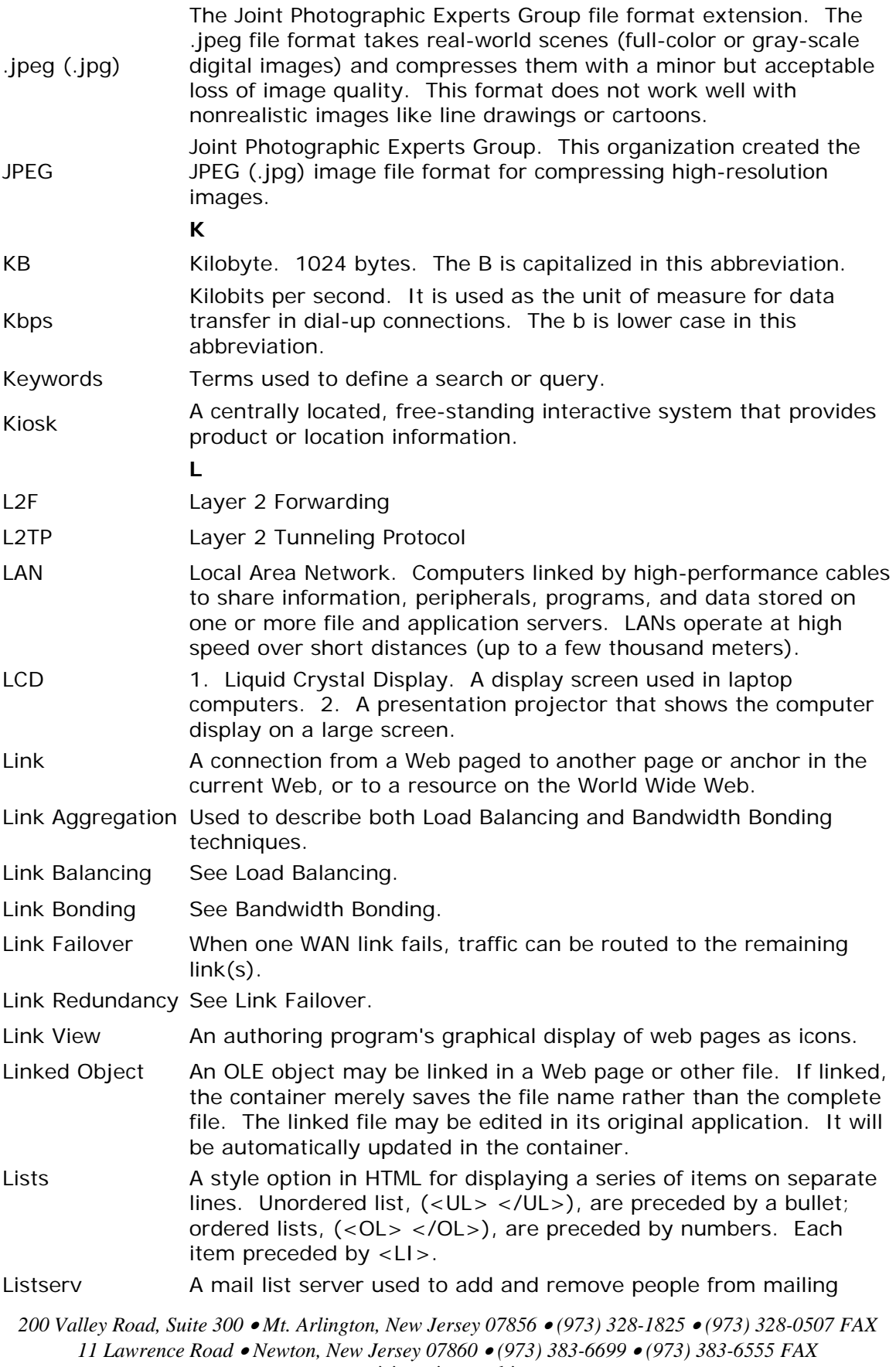

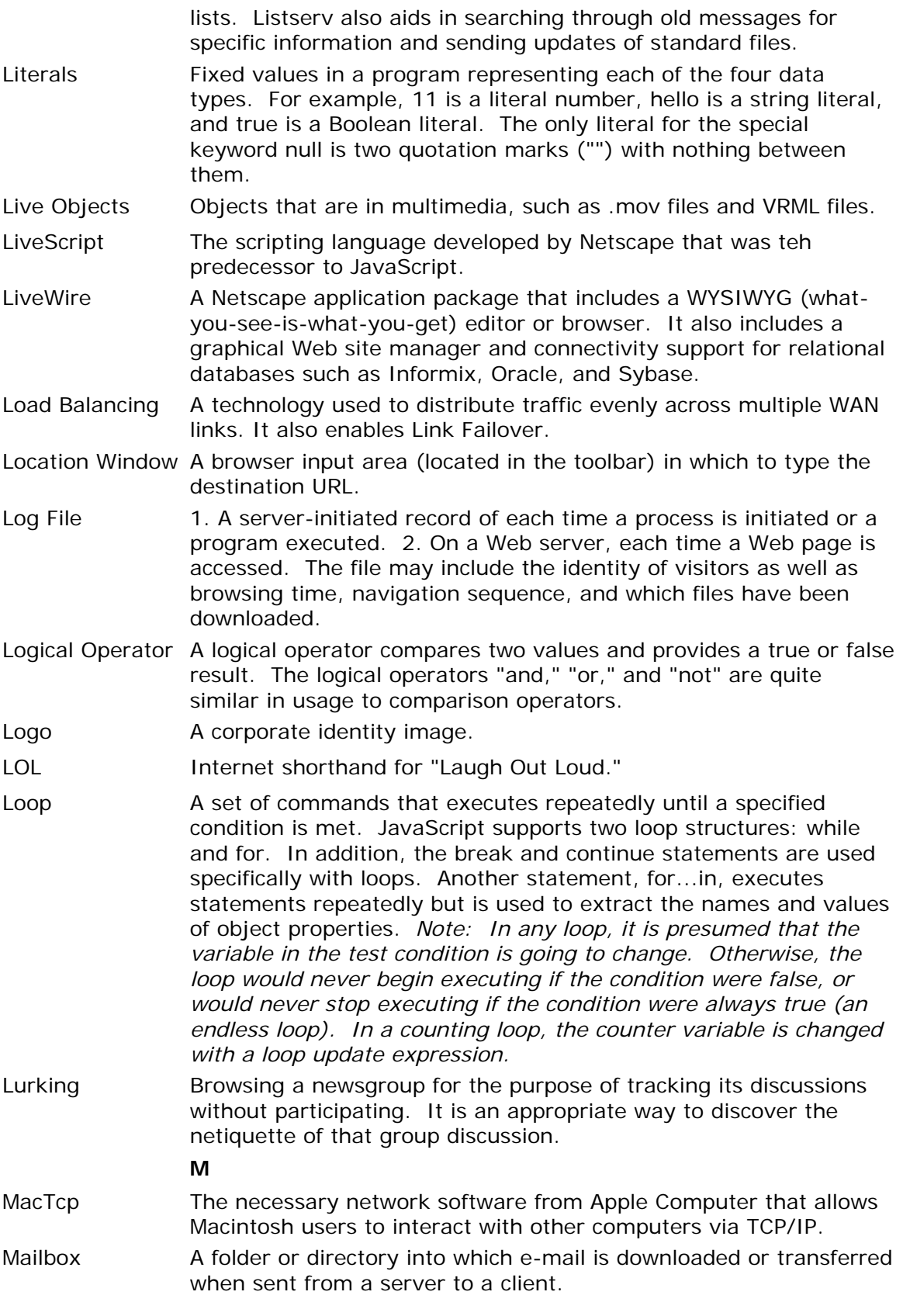

| Mailing List | An electronic list used for sending messages to newsgroup<br>subscribers. Anyone with e-mail capabilities, including America<br>Online, CompuServe, and Microsoft Network online service<br>members, can subscribe to mailing lists.                                                                          |
|--------------|----------------------------------------------------------------------------------------------------|
| Markup Tags  | Markup tags indicate how information within HTML documents<br>should be displayed by a browser, and they can be either empty or<br>nonempty.                                                                                                    |
|              | Nonempty tags act upon text enclosed in a pair of opening and<br>closing tags. For example, <h1 color="blue">.</h1>                                                                                                    |
|              | Opening tag: wickets enclose the tag name and any attributes to<br>be applied to text. For example, <h1 color="blue">.</h1>                                                                                                    |
|              | Closing tag: wickets enclose a forward slash and the tag name.<br>For example, $\lt/$ H1>.                                                                                                    |
|              | Empty tags precipitate a one-time action and consist of an opening<br>tag only. Examples: $\langle$ BR $>$ for break or $\langle P \rangle$ for paragraph.                                                                                                    |
| Marquee      | A scrolling message that adds movement to a Web page. The<br>HTML tag is: <marquee></marquee> .                                                                                                    |
| Math Method  | Refers to building functions in JavaScript. Methods manipulate and<br>use information in an object. To execute, provided the name of<br>the method along with the parameters you wish to use. For<br>example, to round the value of pi, use:                                                                  |
|              | var $pi = Math.PI;$                                                                                                    |
|              | var pieAreround = Math.round (pi);                                                                                                    |
| Math Object  | JavaScript's math object provides advanced arithmetic and<br>trigonometric functions, expanding on JavaScript's basic arithmetic<br>operators (plus, minus, multiply, divide).                                                                                                    |
| MВ           | Megabyte. A measurement of storage capacity equal to over 1<br>million bytes.                                                                                                    |
| <b>Mbps</b>  | Megabits per second. Used as the unit of measure for data<br>transfer in direct connections.                                                                                                    |
| <b>MBONE</b> | The multicast backbone for the Virtual Internet. It allows<br>applications to have real-time communication over a Wide Area<br>Network (WAN).                                                                                                    |
| Mega         | Prefix meaning one million or $10^{\circ}6$ .                                                                                                    |
| Message Box  | A VBS feature that generates a greeting to the Web site visitor and<br>responds using the variable the visitor inputs. For example,<br>Message box: "Hi, What's Your Name?" Response: "Henry."<br>Message box: "Welcome, Henry!"                                                                              |
| Meta tags    | HTML code that supplies information about a Web page or Web<br>environment or that adds some functionality. Some uses include<br>description and keywords (as an aid in indexing the site for search<br>engines), redirection to another page or home page after a certain<br>time, and copyright statements. |
| Method       |                                                                                                    |
|              | The HTML attributes "get" and "post." Each of these terms sets                                                                                                    |

www.nisivocciaconsulting.com

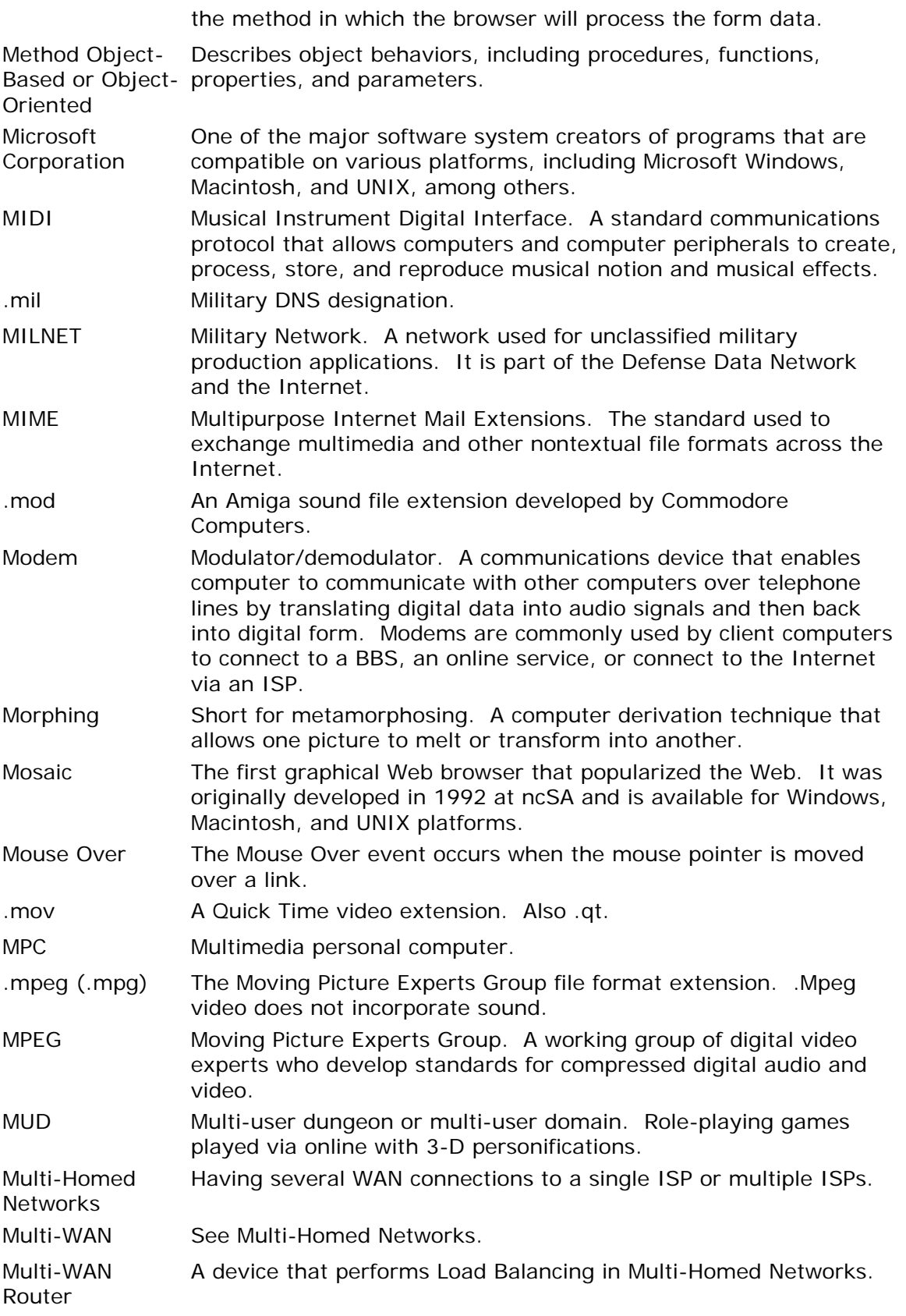

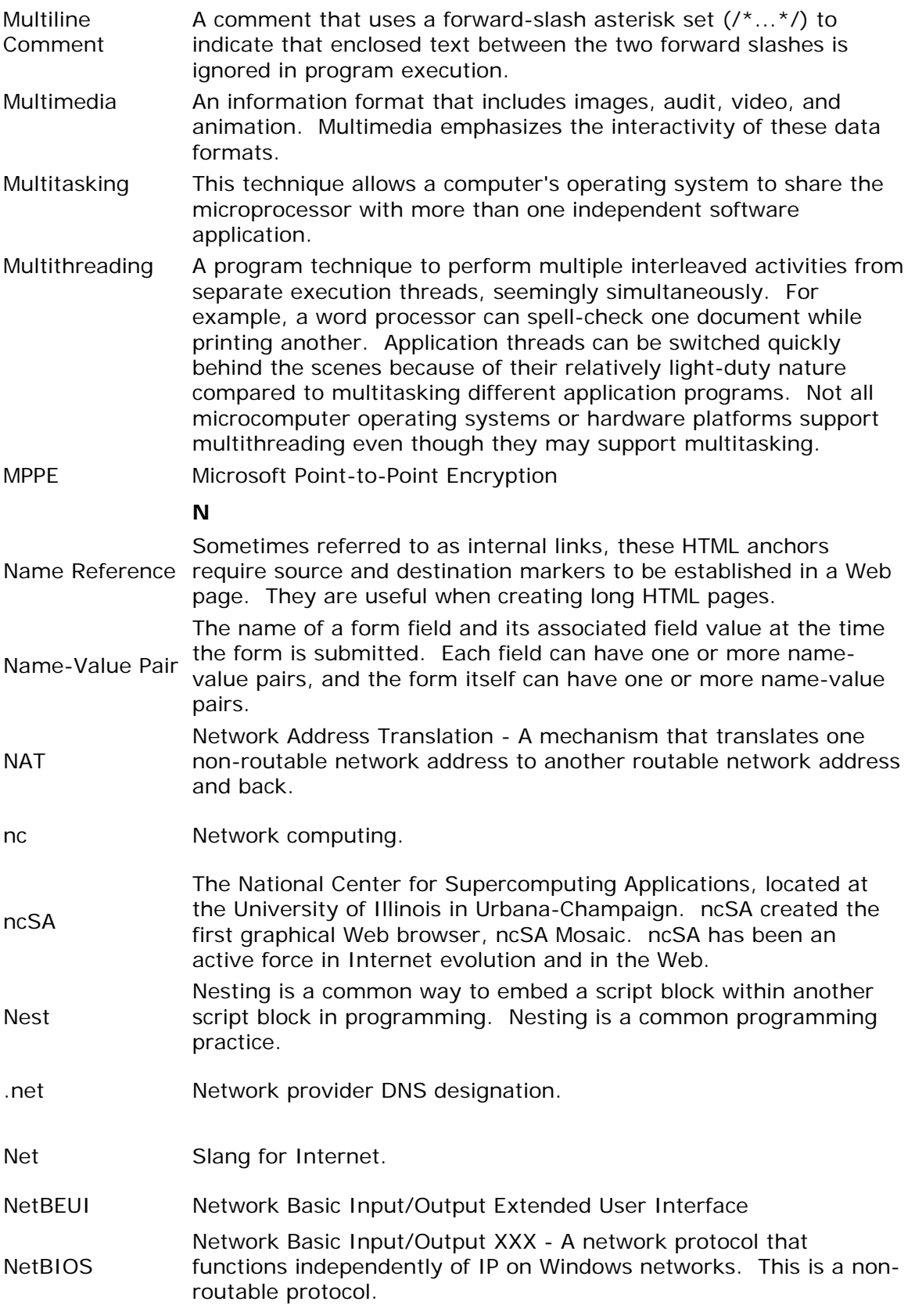

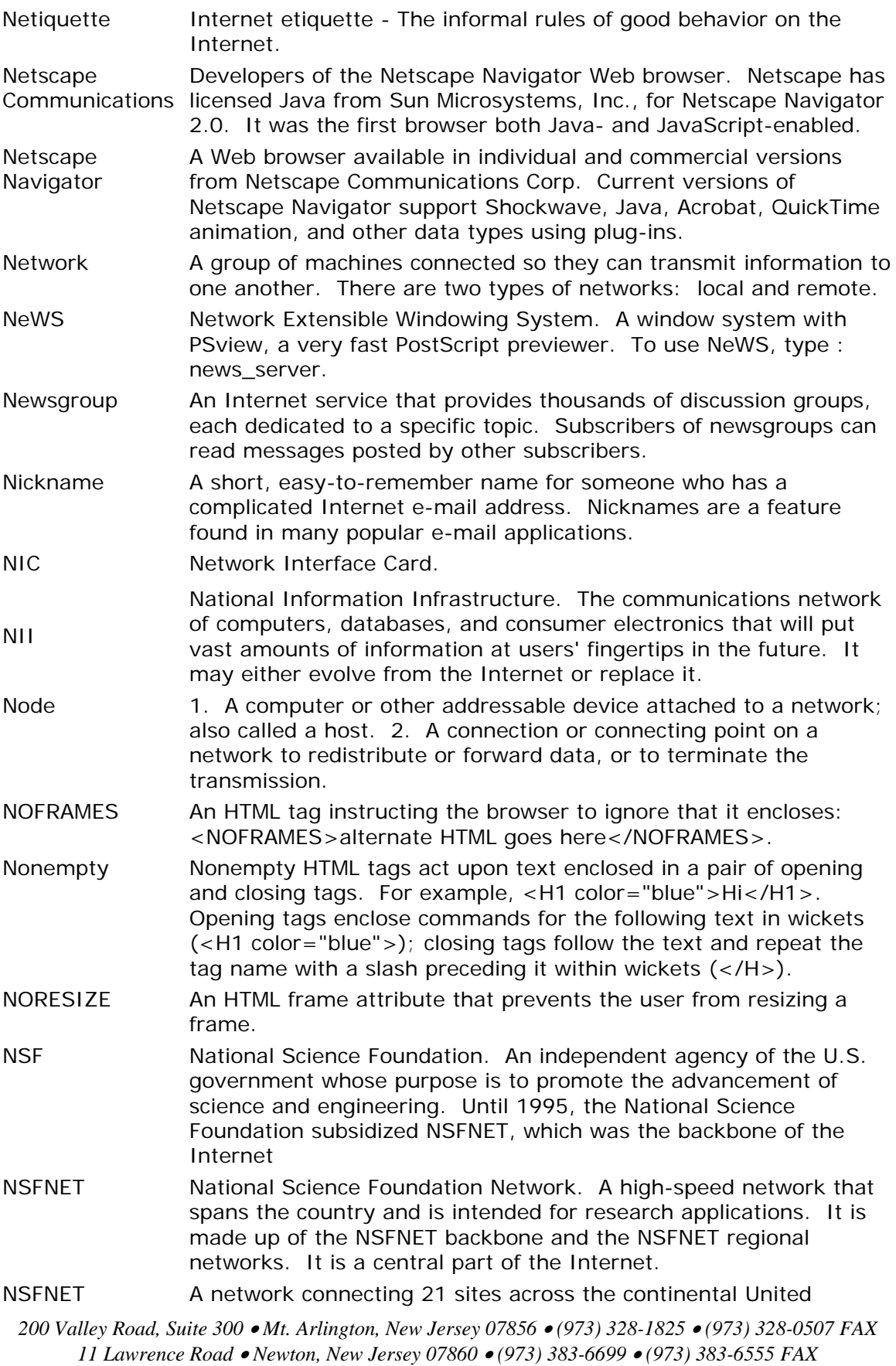

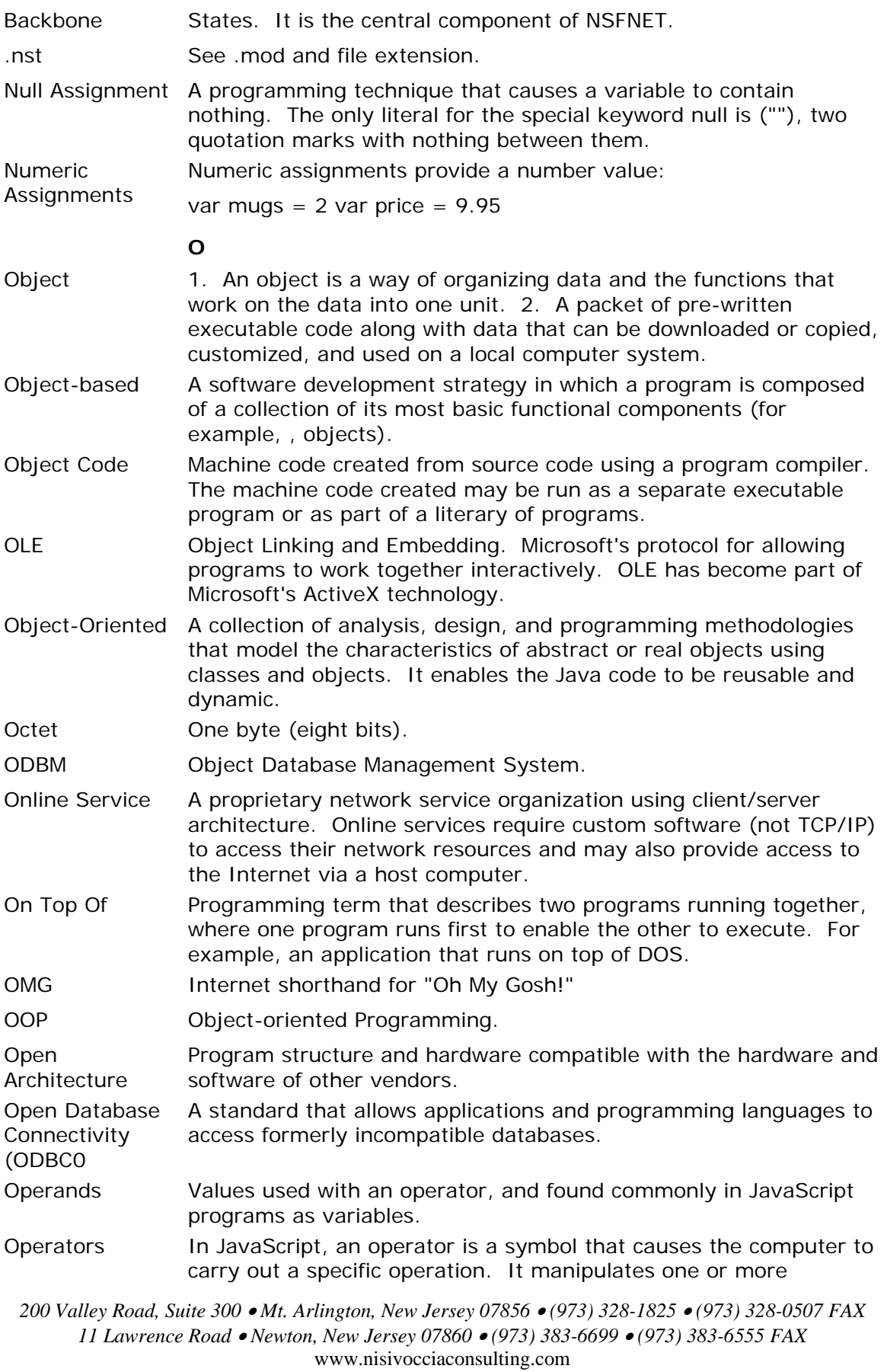

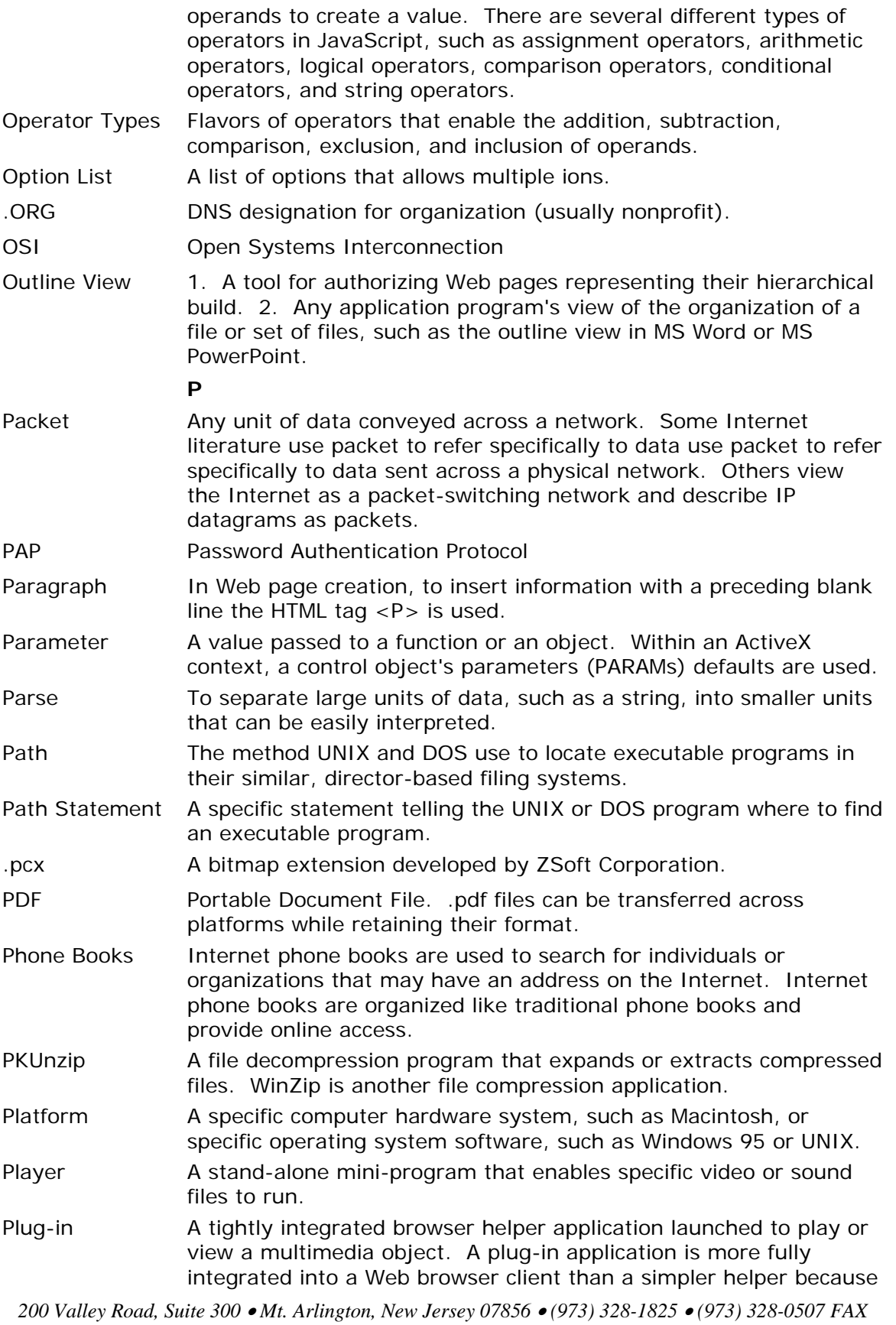

*11 Lawrence Road* • *Newton, New Jersey 07860* • *(973) 383-6699* • *(973) 383-6555 FAX* www.nisivocciaconsulting.com

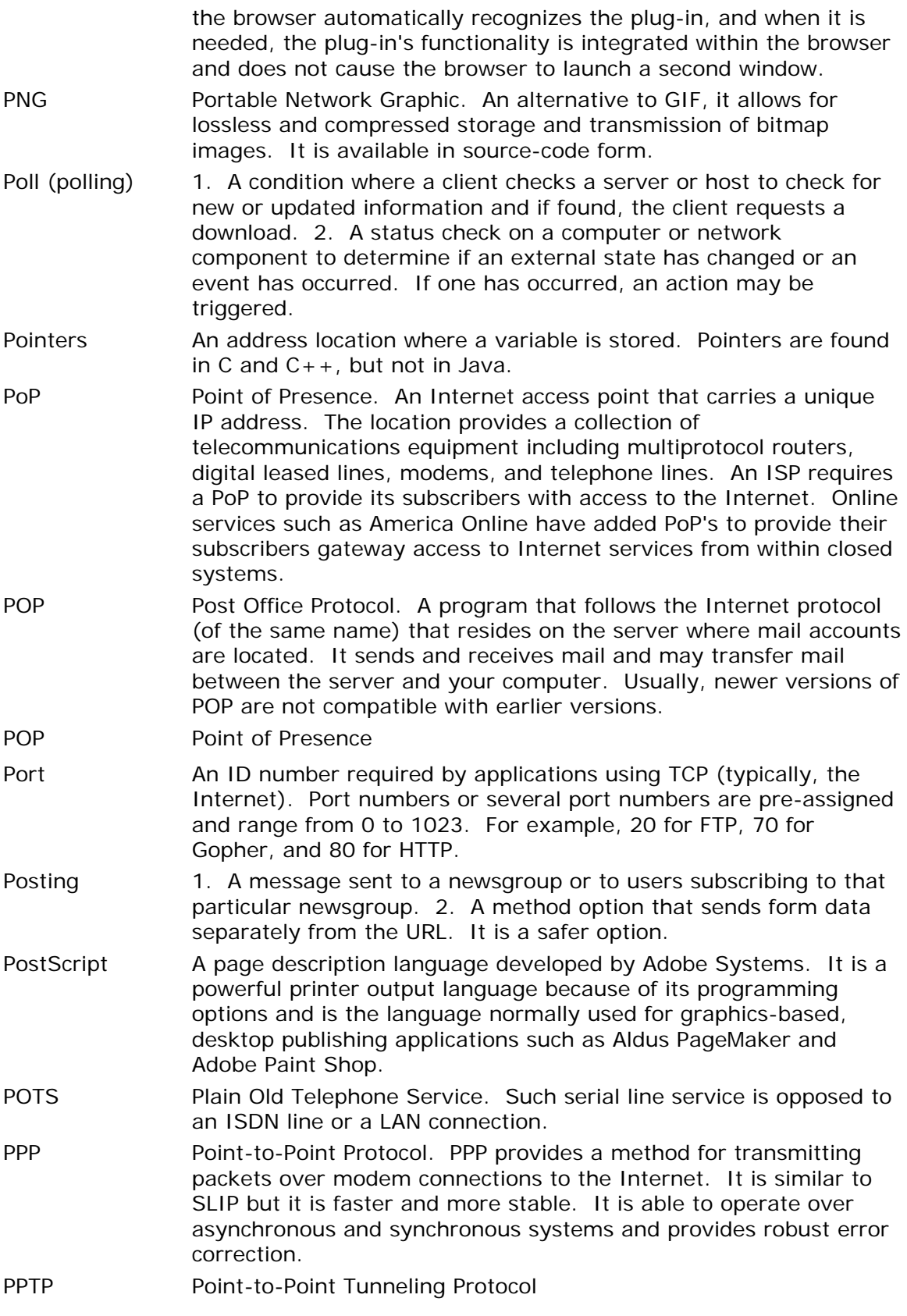

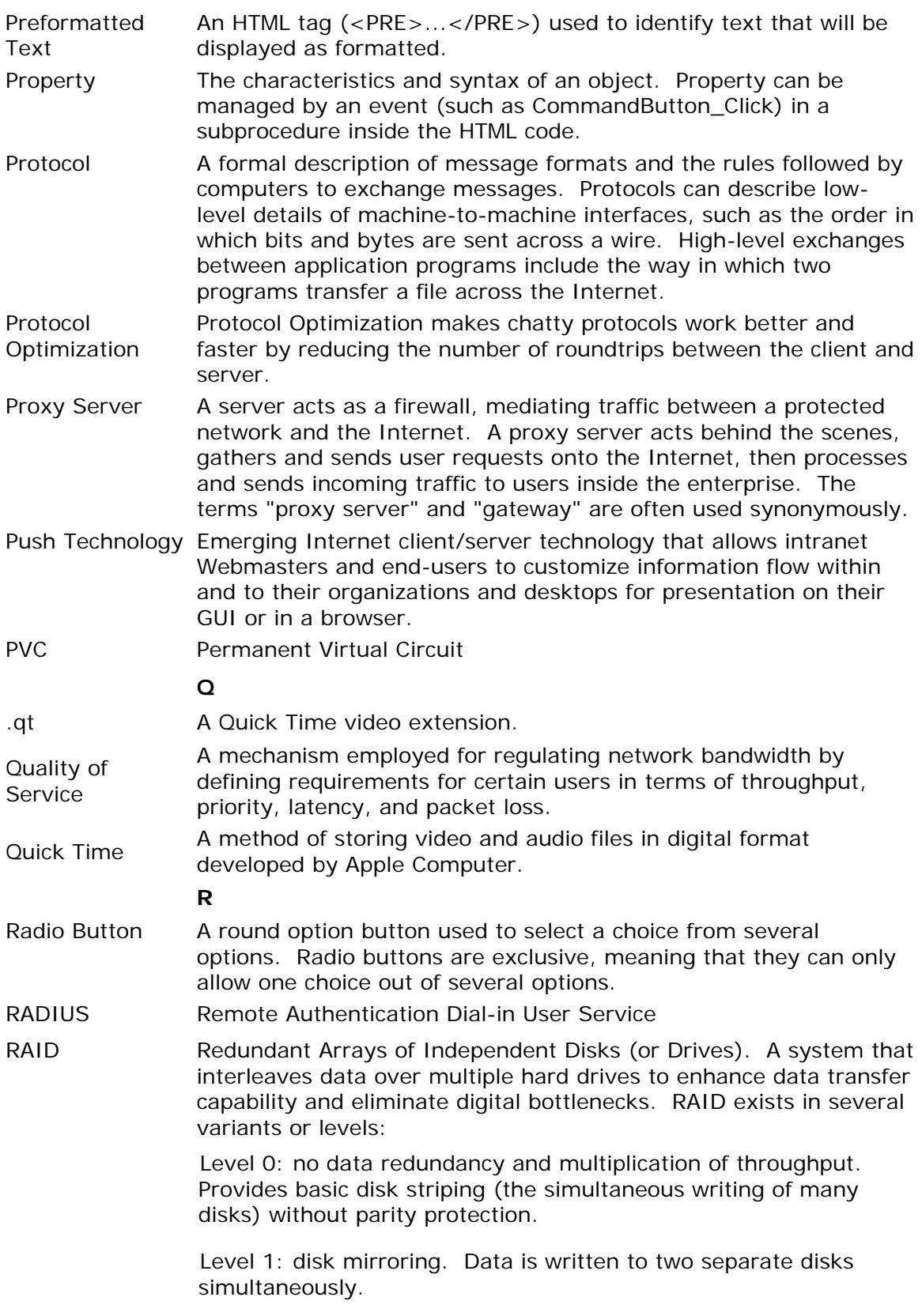

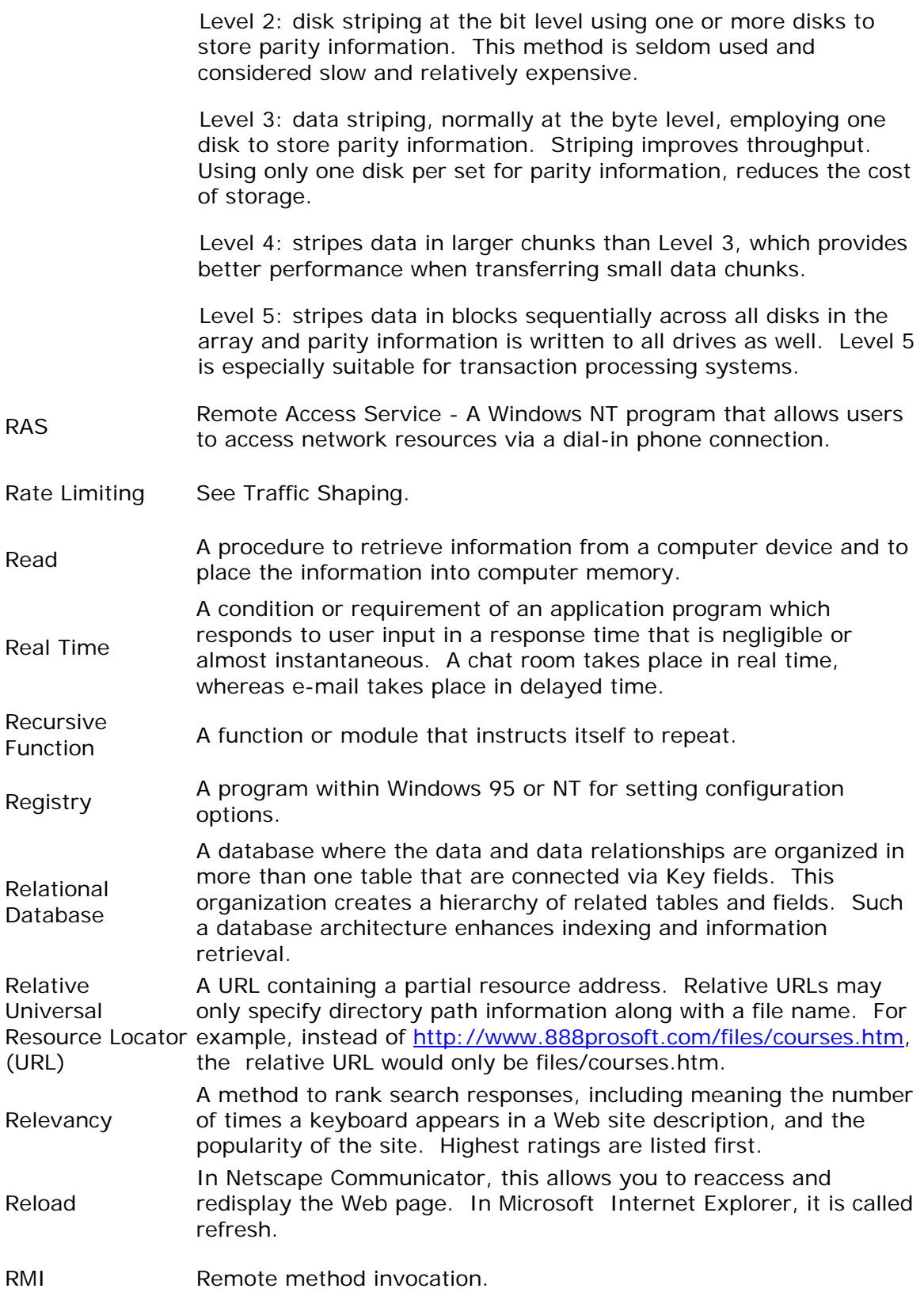

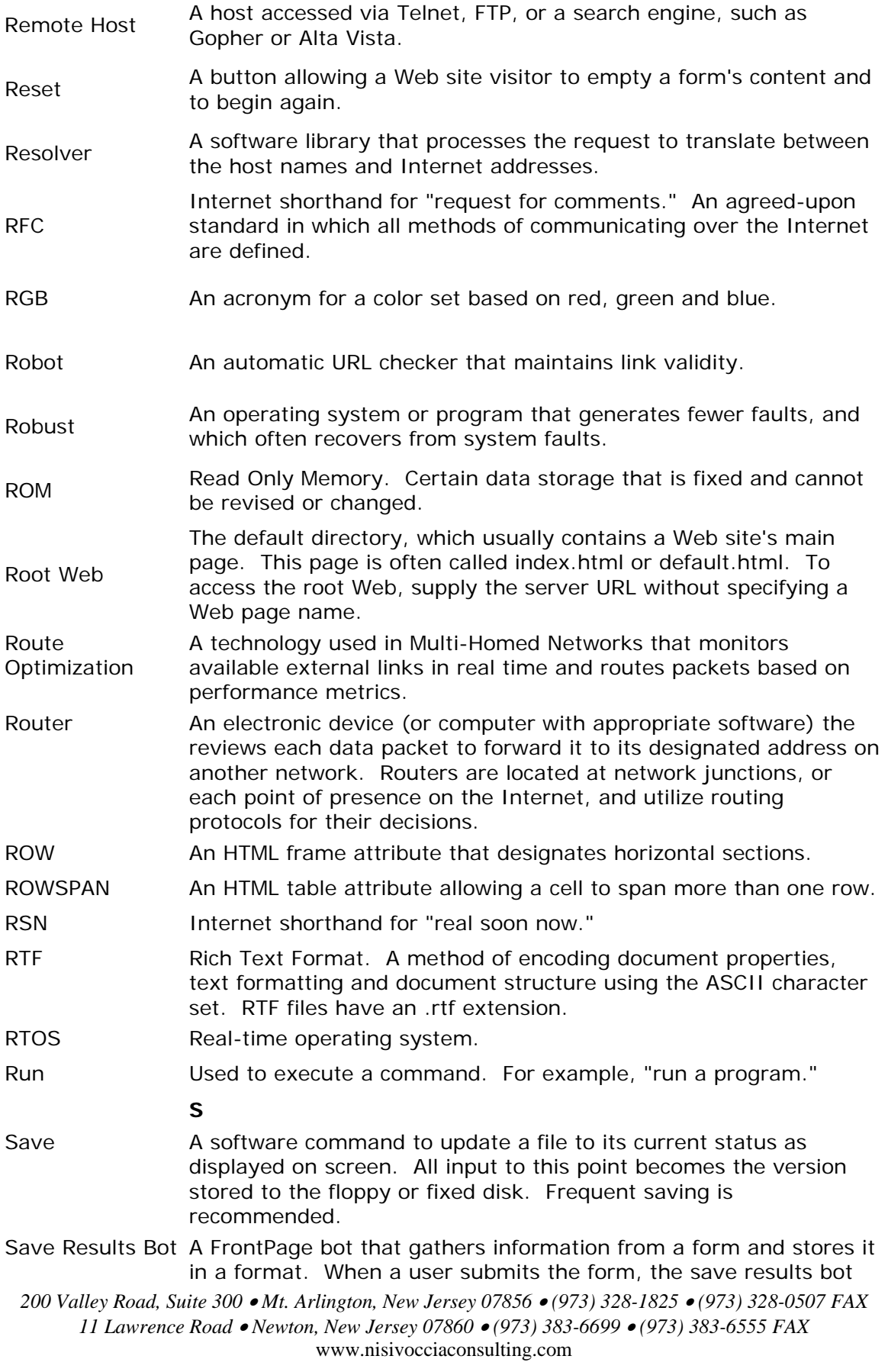

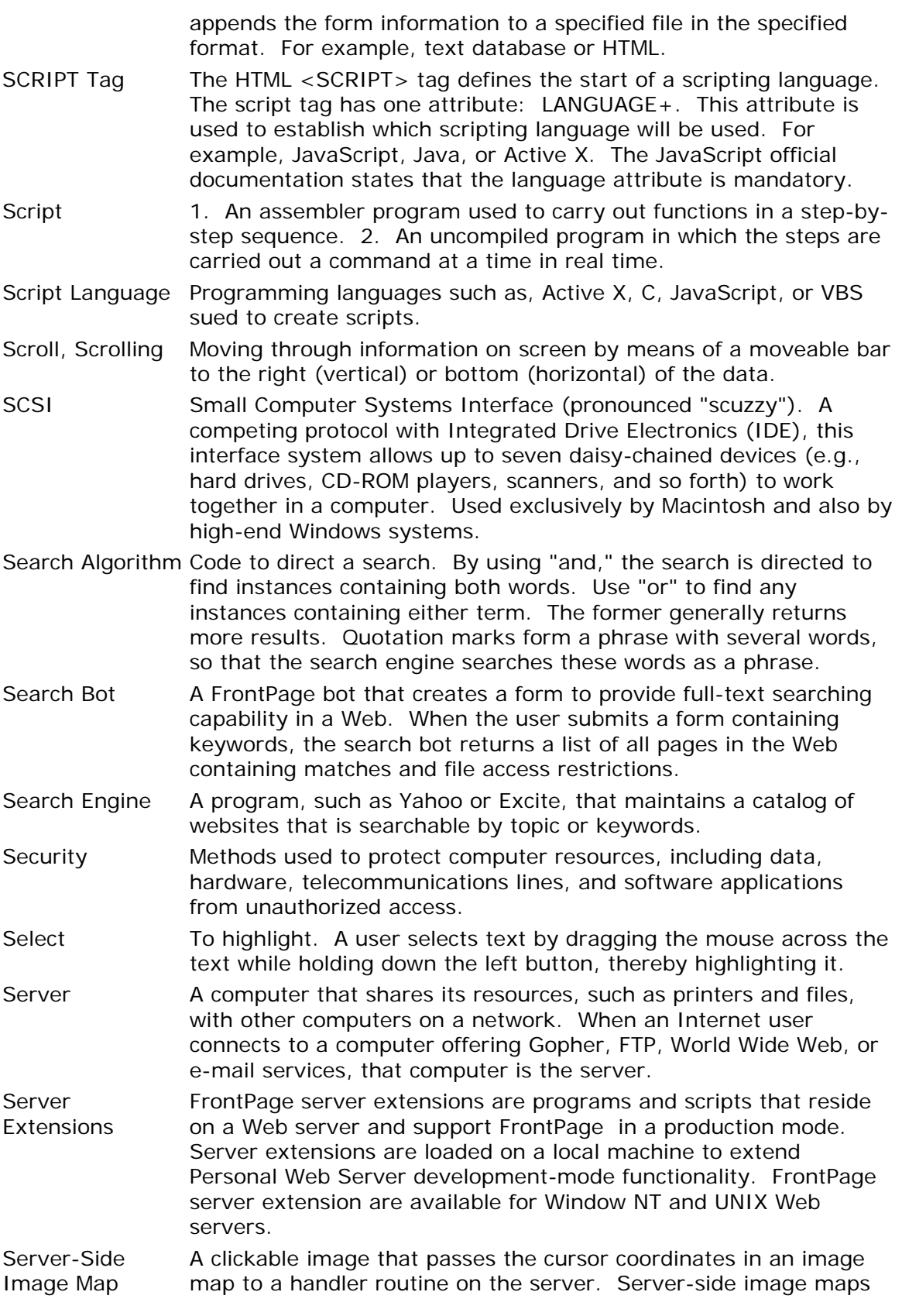

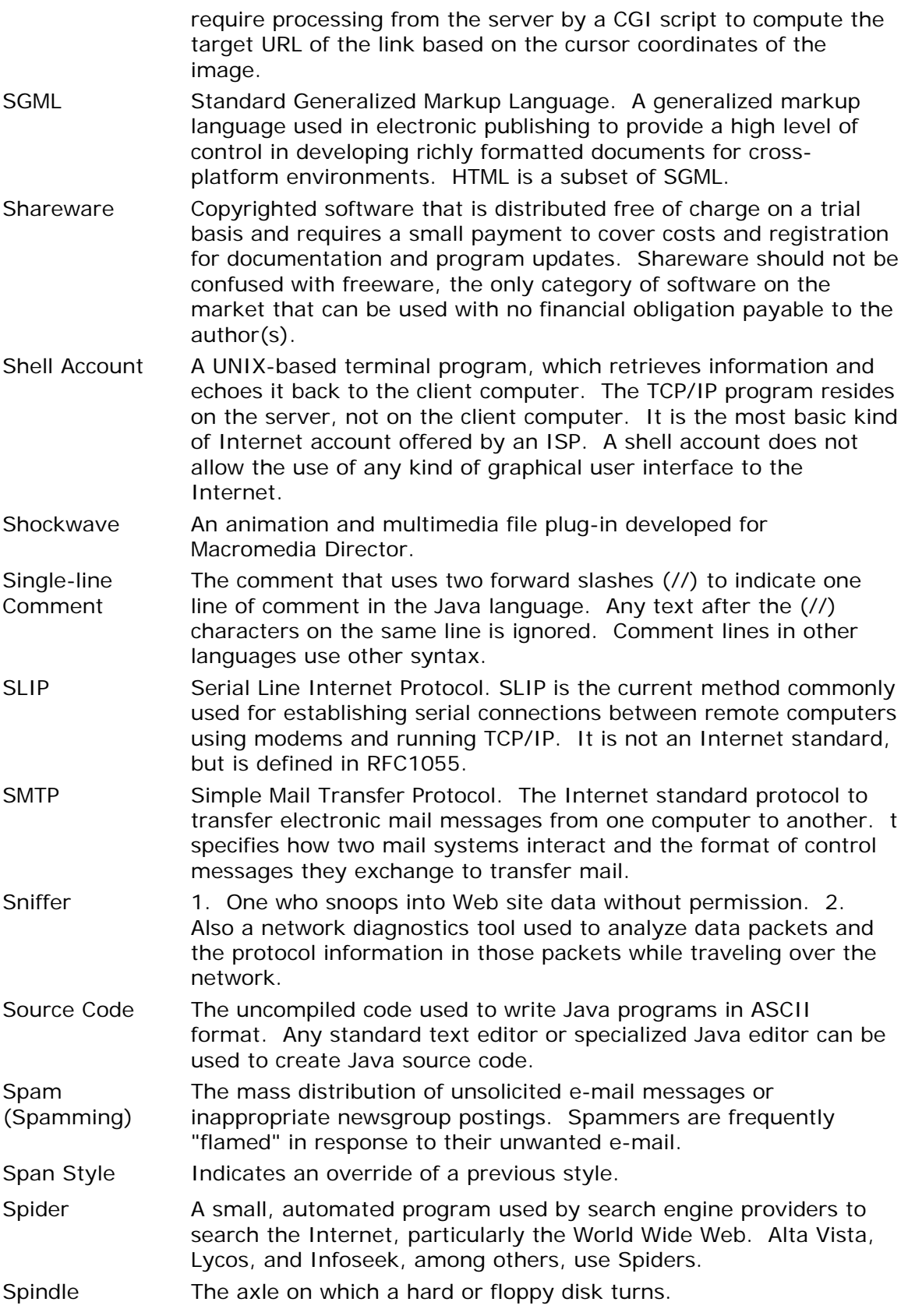

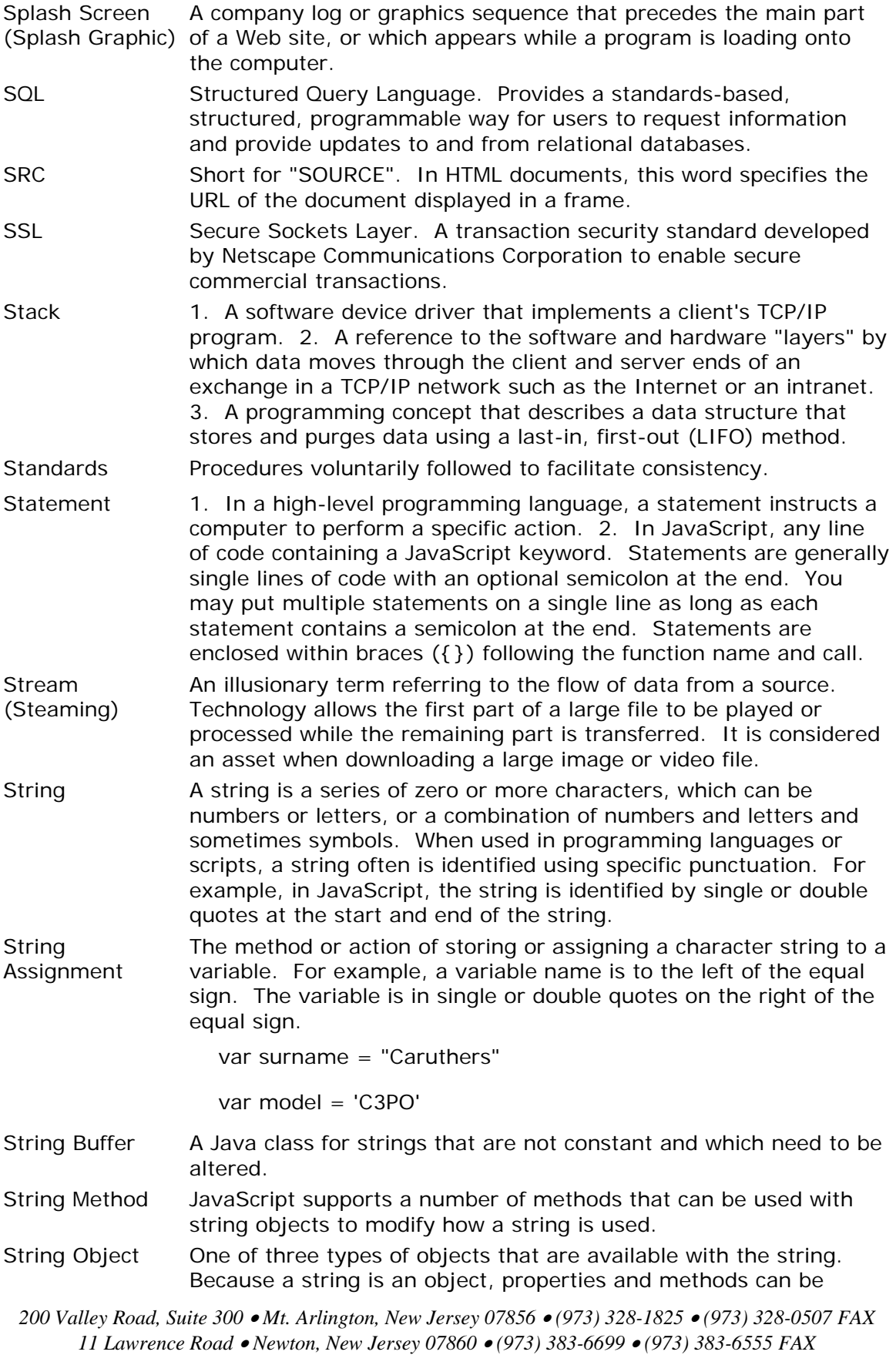

associated with it.

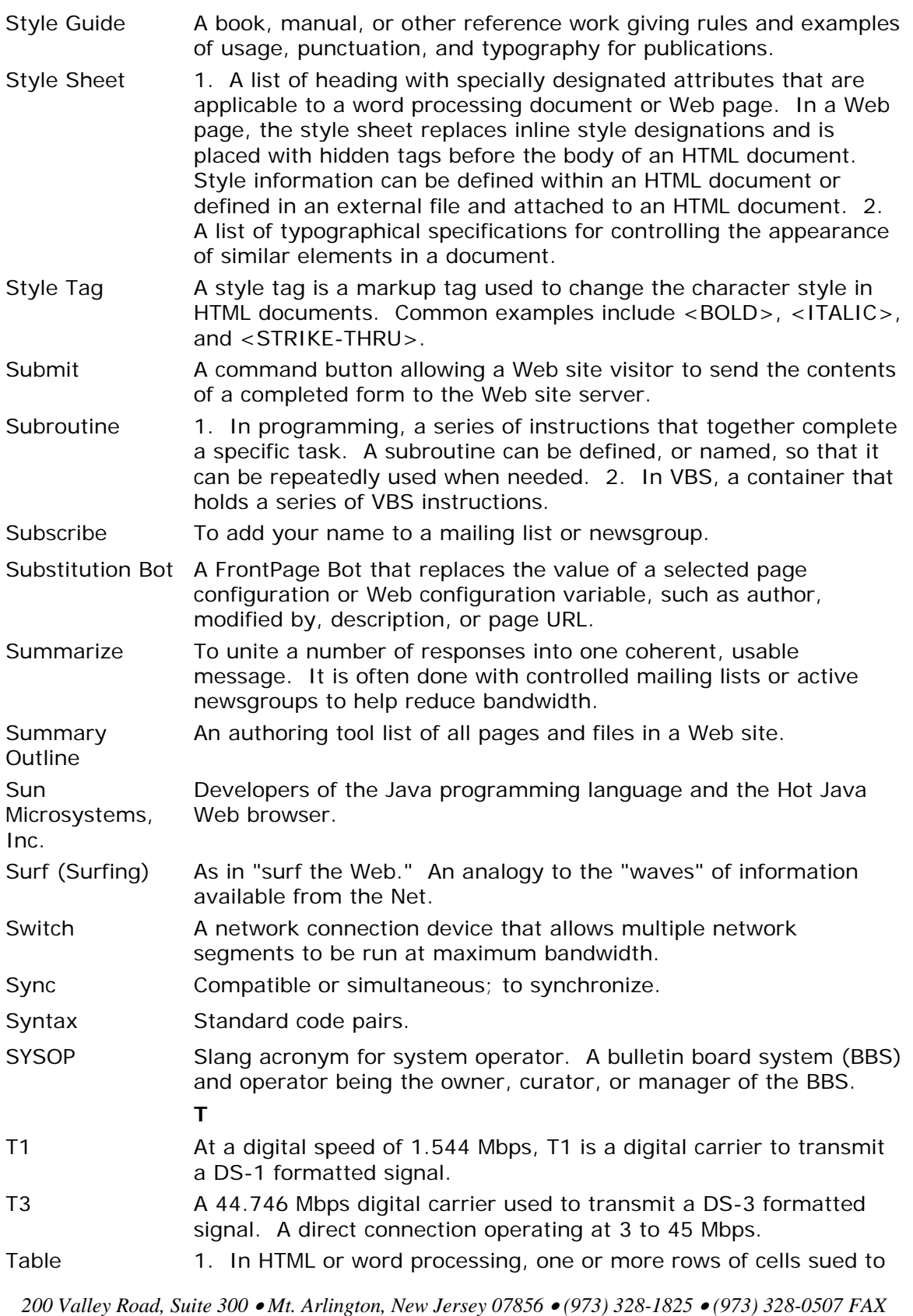

*11 Lawrence Road* • *Newton, New Jersey 07860* • *(973) 383-6699* • *(973) 383-6555 FAX* www.nisivocciaconsulting.com

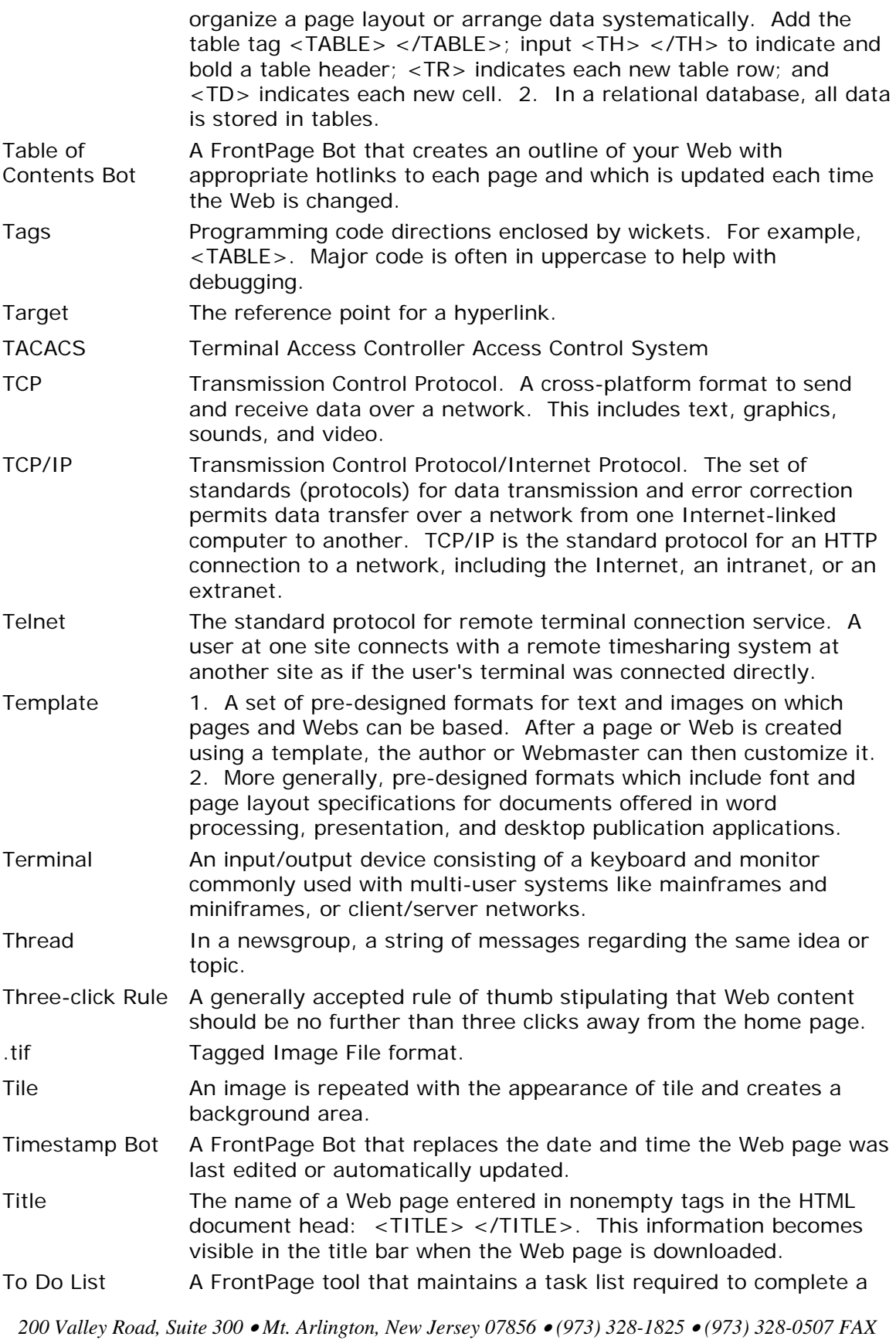

*11 Lawrence Road* • *Newton, New Jersey 07860* • *(973) 383-6699* • *(973) 383-6555 FAX* www.nisivocciaconsulting.com

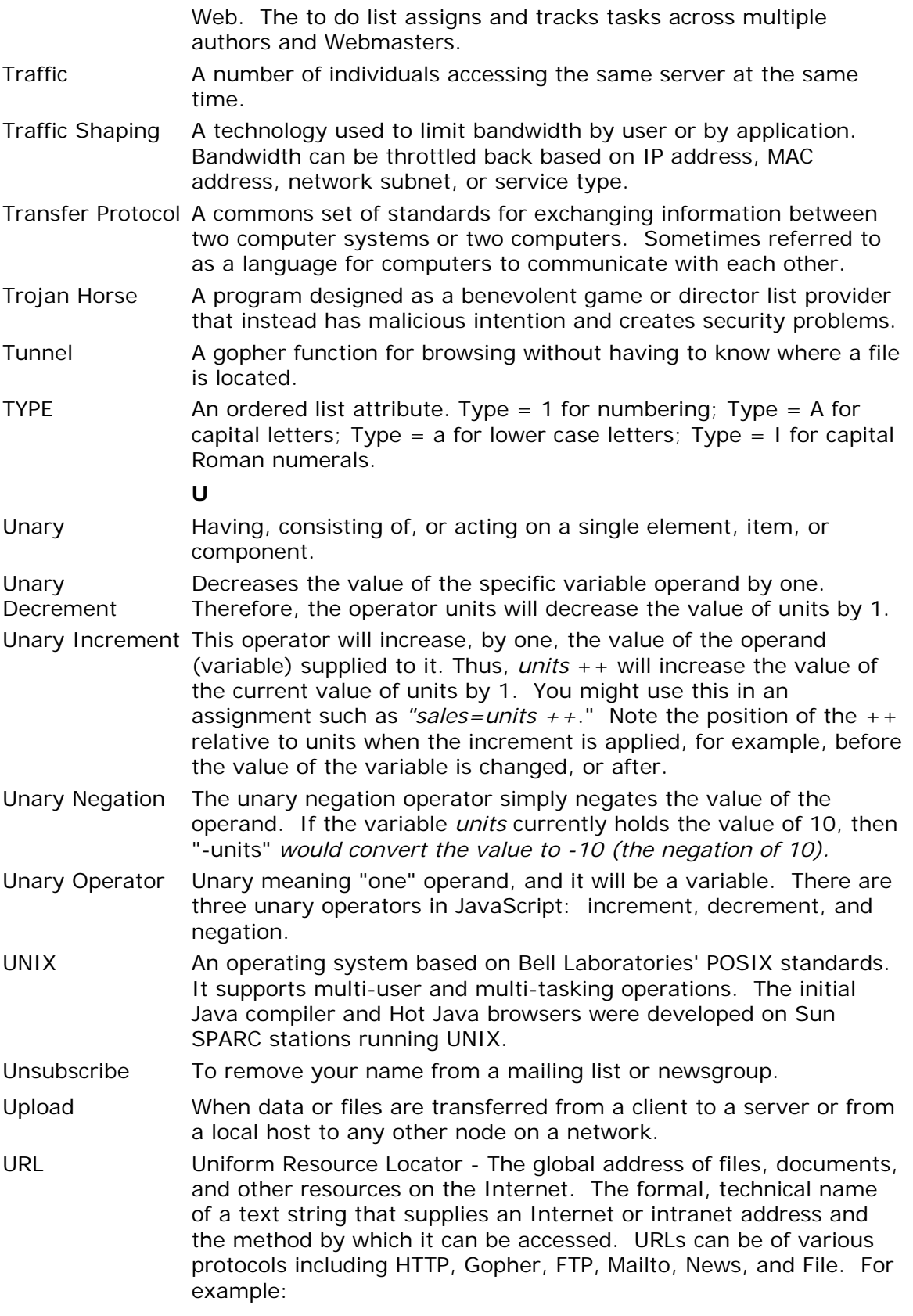

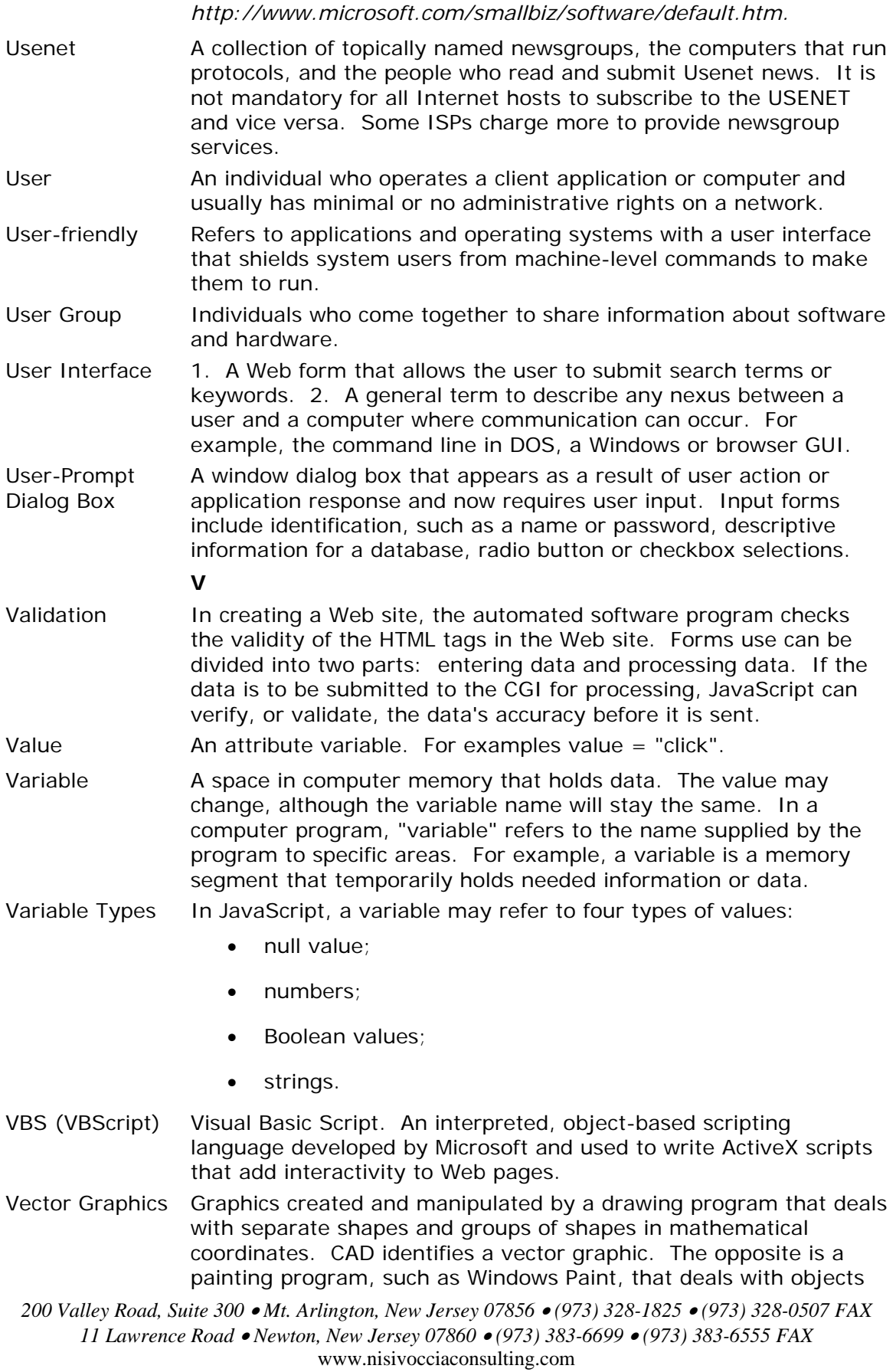

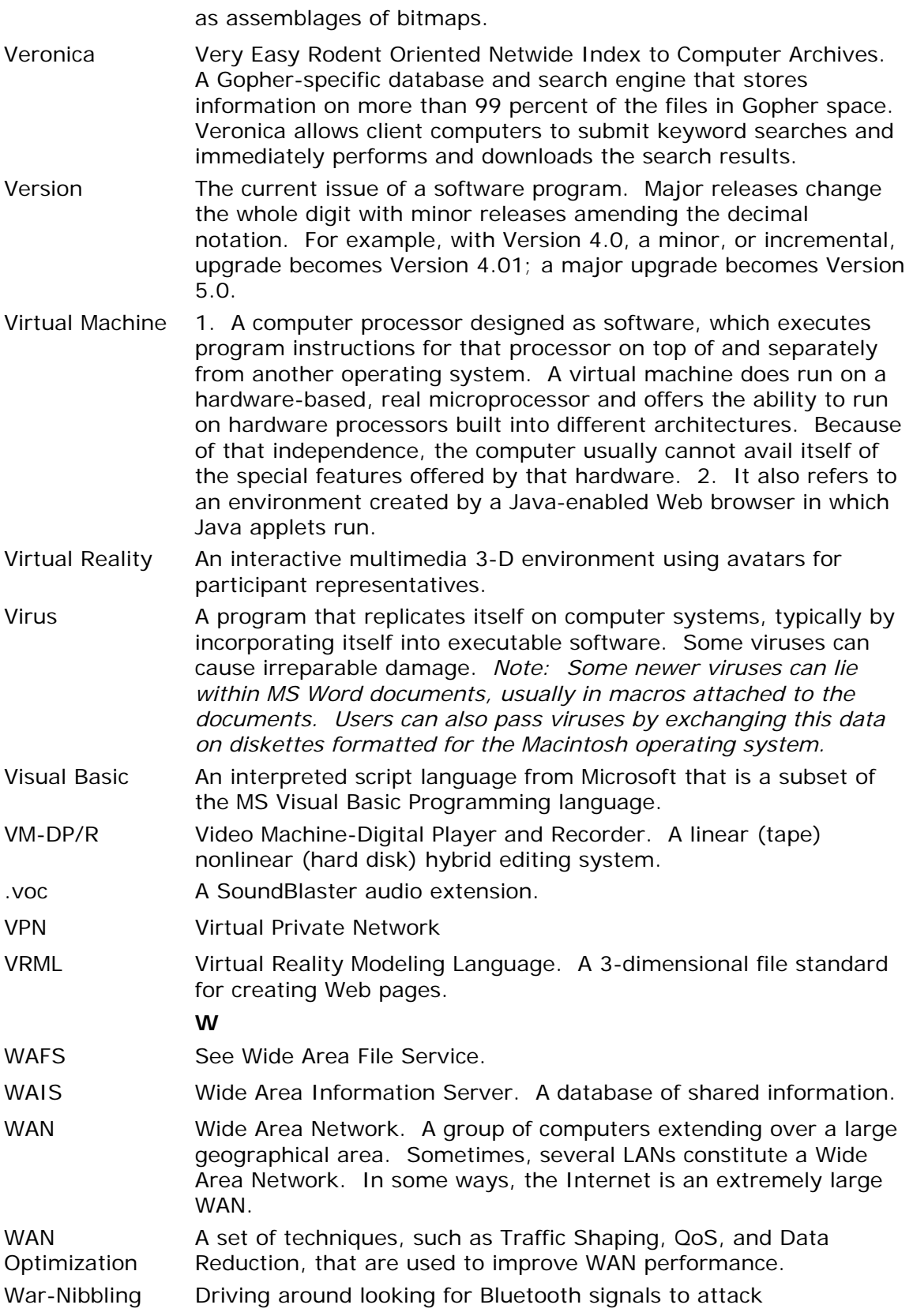

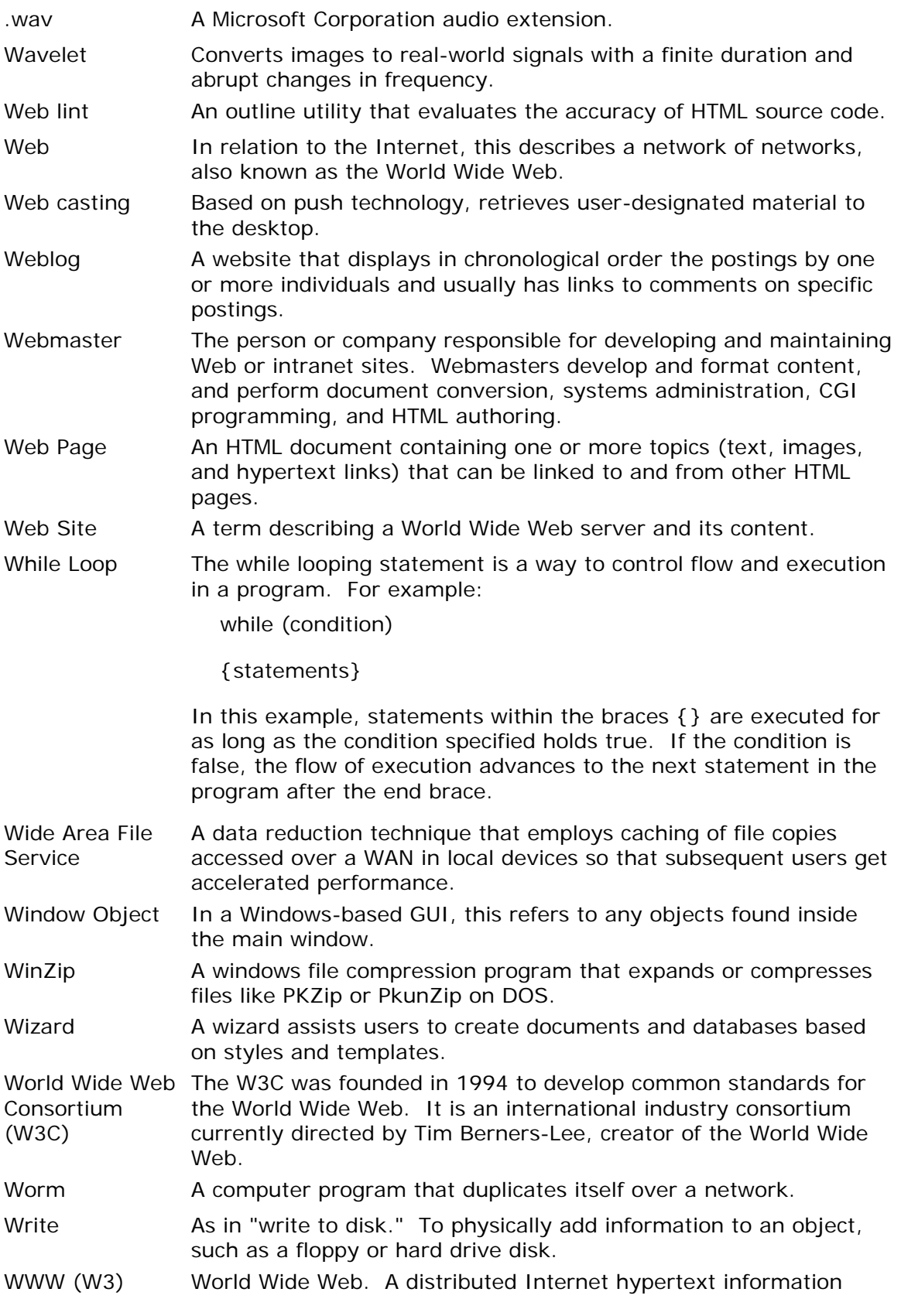

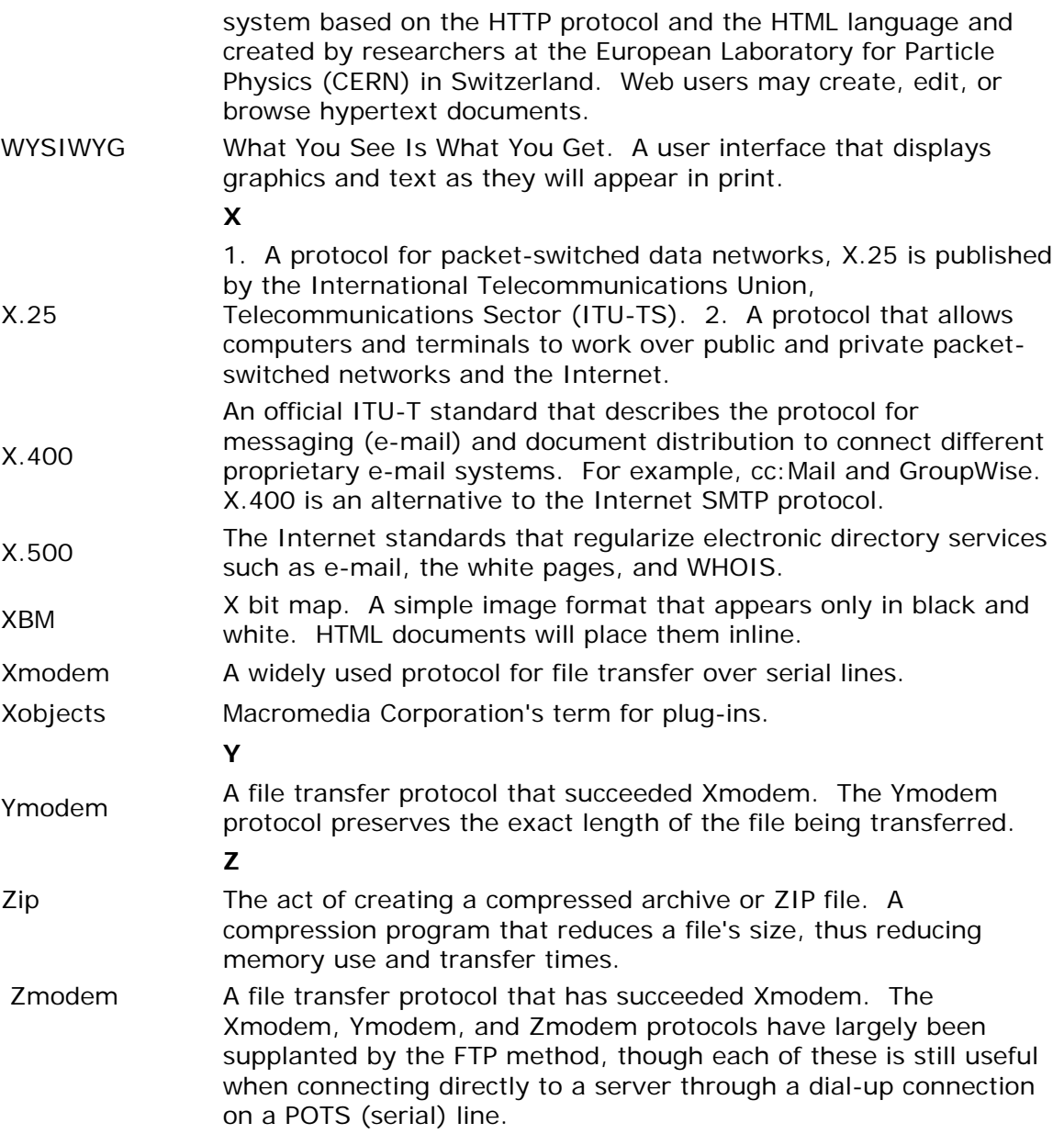